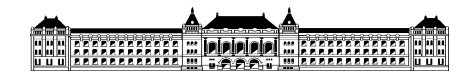

Budapesti Műszaki és Gazdaságtudományi Egyetem-Építőmérnöki kar

# **Jégzajlás tér-idő viselkedésének elemzése videofelvételek alapján**

Tudományos Diákköri Konferencia, 2017

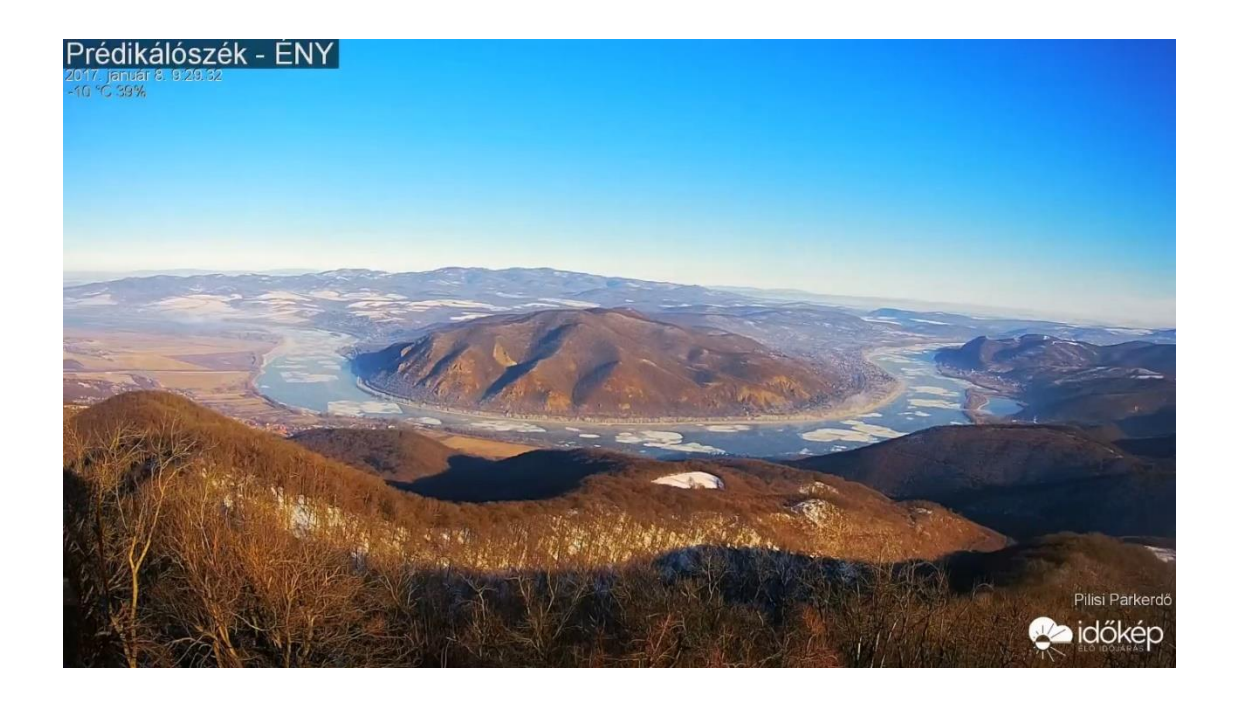

Készítette:

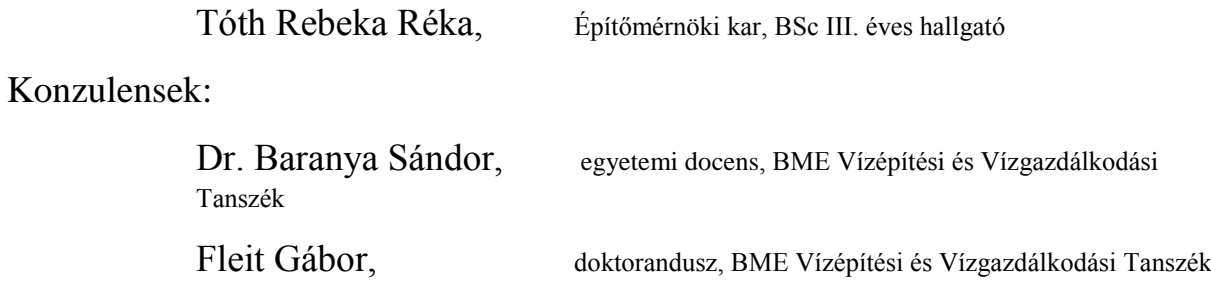

# **THE CONTRACT OPPORTUNITY OF THE CONTRACT OF THE CONTRACT OF THE CONTRACT OF THE CONTRACT OF THE CONTRACT OF THE**

# Tartalomjegyzék

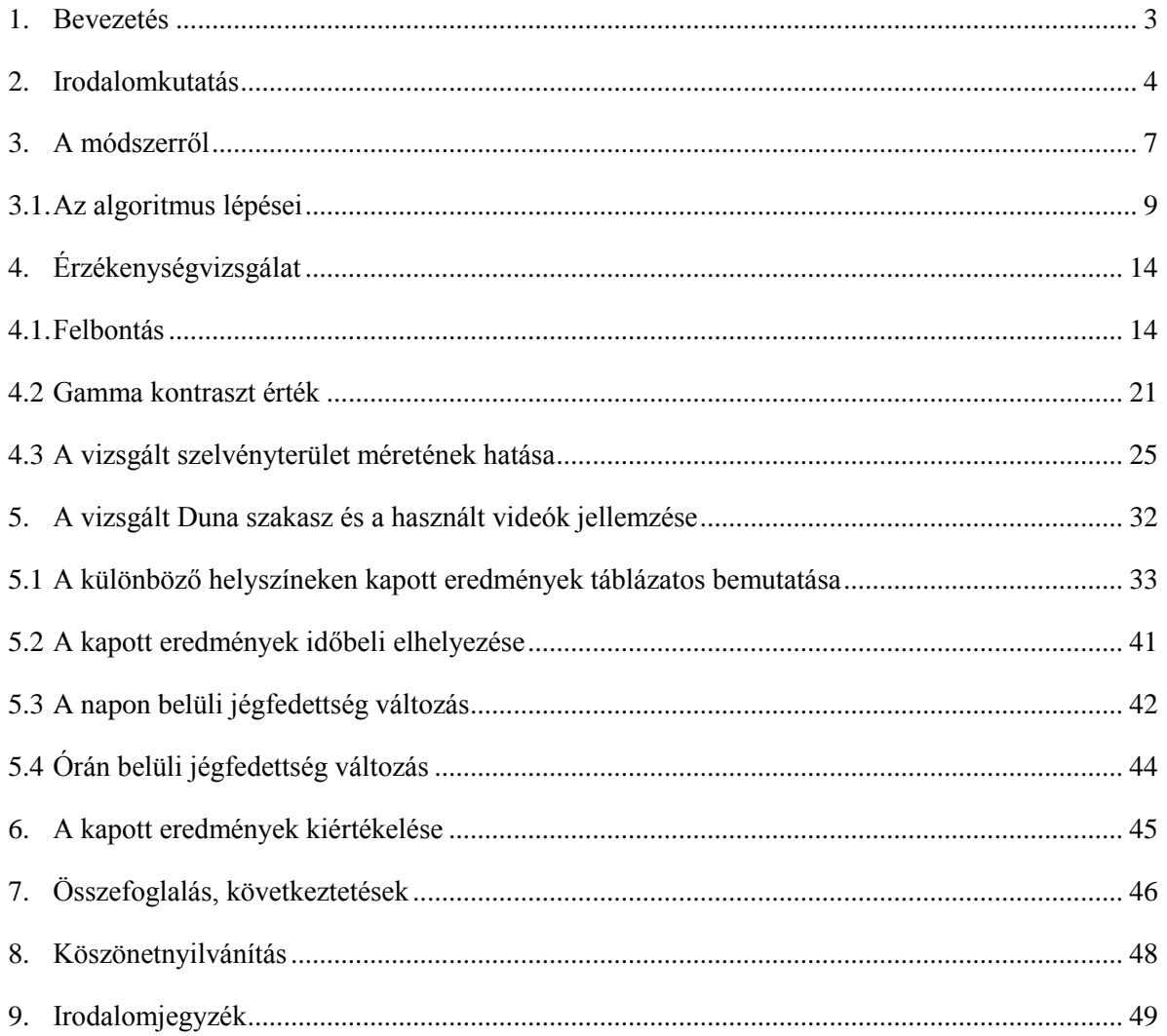

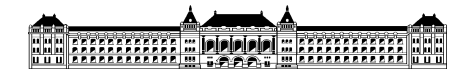

# **Kivonat:**

A szélsőséges időjárási jelenségek egyre inkább jellemzőek a Kárpát-medencében. A sarkvidékről érkező jeges szelek, és a mediterrán térségre jellemző hőség az utóbbi időben sokkal gyakrabban tapasztalható, mint eddig bármikor, aminek egyik következménye – a sok közül – a folyami jégzajlás egyre gyakoribb megjelenése nagy folyóinkon is. Míg a jég megjelenésének jobban kitett országokban (pl. Norvégia, Kanada) a szélsőséges jégjelenségekre fokozatosan újabb megfigyelési módszereket alakítanak ki és jobb, pontosabb modelleket alkotnak meg, addig Magyarországon erre nem volt számottevő igény, miközben a jégzajlás rendkívül nagy károk okozója lehet (pl. jégdugók kialakulása, zajló jég létesítményeknek ütközése stb.).

Videofelvételek elemzésén alapuló módszerek egyre szélesebb körben hasznosulnak a mérnöki területen, és komoly lehetőséget rejt magában a jégmegfigyelés témájában is. TDK dolgozatom célja, egy, a jégzajlás megfigyelésére és a jég vízfelszínt beborító százalékos értékének meghatározására alkalmas képelemző módszer kidolgozása és tesztelése a Duna egyes szakaszaira, melyekre videofelvételek állnak rendelkezésre a 2017. év eleji jégzajlásról. A képelemző módszer első lépése a felvételek ortorektifikációja, vagyis az optikailag torzított képek 2D koordinátarendszerbe való transzformálása. Ehhez célszerűen a képen jól felismerhető, ismert koordinátával rendelkező pontokat alkalmazunk. A képek ezután egy szűrési eljáráson mennek keresztül, amelynek segítségével a jégtáblák lehatárolhatóvá, a kép egyéb részeitől elkülöníthetővé válnak. A szerkesztés lényege az adatok olyan szintű átalakítása, hogy a jég határvonala könnyen kivehető legyen. Utolsó lépésként az átalakított képek alapján a jégtáblák területének meghatározása következik. A műveletsorozatot MATLAB környezetben implementálom. Az eljárással a többnapos dunai jégzajlás különböző időpontjaiban és a Duna különböző szelvényeiben határozom meg a jégfedettséget, ami alapján a jelenség térbeli és hossz-menti viselkedése tárható fel. A dolgozat végén a módszert továbbgondolva különböző alkalmazási irányokat határozok meg.

# **1. Bevezetés**

<span id="page-2-0"></span>Dolgozatom témája a Duna egyes szakaszain a jégborítottság százalékos meghatározása MATLAB számítógépes program segítségével.

Az idei, azaz a 2017-es év januárjában rendkívül látványos jégzajlásnak lehettünk tanúi a Dunán. A január 7.-től 14.-ig tartó jelenség oka az idén tapasztalt rendkívül alacsony hőmérséklet és a jegesedésnek kedvező hidromorfológiai együttállások. Az előrejelzések alapján az olyan extrém időjárási körülményekre, mint a hirtelen hőmérséklet ingadozásra, a térségre nem jellemző téli mínuszokra és trópusi forróságnak számító nyarakra egyre gyakrabban számíthatunk az elkövetkező években. Ebből következtethető, hogy jeges jelenségek többször is előfordulhatnak a Duna magyarországi szakaszán.

Magyarországon a jégzajlást megfigyelő rendszerek igen fejletlenek. Az évenként közölt százalékos értékeket egyszerű becsléssel határozzák meg, ami az ortogonális rálátás hiányában súlyos, akár több tíz százalékos hibákat is eredményezhet. A modern eszközökkel és számítógépes programokkal ez a helyzet reformálható. A dolgozatomban egy a tanszéken kifejlesztett MATLAB környezetben íródott programot alkalmazok a jégfedettség meghatározásához, amelyhez a tanszék által készített, illetve az Időkép oldaláról letöltött videók szolgálnak adatként. A több napi adatból álló vizsgálat során a program által használt különböző paraméterek változtatásával igyekszem a valóságnak megfelelő százalékokat meghatározni és a különböző fény és jégtípusokra alkalmazott paraméterek között szabályszerűséget felfedezni. A paramétereknek a vizsgálatához külön érzékenységvizsgálatot végeztem, ezeket a dolgozatomban a későbbiekben diagramokon ábrázolom. Továbbá a rendelkezésemre álló videókból a jégfedettség hossz-menti eloszlását vizsgálom a Közép-Duna-völgyi szakaszon.

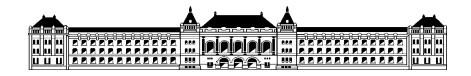

Ahogyan a fentebb kifejtettem, a klímaváltozás nagy hatással lesz folyóvizeinkre. Ezért fontos egy olyan program megalkotása és reális körülmények közötti letesztelése és további fejlesztése, amely pontos eredményekkel tud szolgálni a jégborítottság mértékével kapcsolatban. Egy jégjelenség által generált jeges ár, vagy jégtorlasz komoly károkat okoz az agrikultúrában, a védművekben és különböző szabályzó műtárgyakban. A dolgozat célja tehát, hogy kidolgozzon és teszteljen egy olyan eljárást, ami alkalmas lehet a folyókról készített fényképek és videók alapján a jégfedettség számszerű értékelésére és egy, a jövőben automatizálható módszernek nyújtson alapokat.

# **2. Irodalomkutatás**

<span id="page-3-0"></span>Az alábbiakban a jégmegfigyeléssel foglalkozó releváns tanulmányokat tekintem át, melyek nem feltétlenül csak a videó alapú elemzésre szorítkoznak, hanem tágabb értelemben akár számítógépes modell vagy műhold alapú vizsgálatokkal is. A cikkek áttekintésével célom, hogy a téma relevanciáját és aktuális kérdéseit bemutassam kitérve a hazai helyzetre is.

Daigle és társai (2013) az ún. LSPIV (Large-scale particle image velocimetry) módszert alkalmazták a folyón úszó jégtáblák sebességének mérésére. Az LSPIV egy olyan terepen és laborban alkalmazható kétdimenziós mérési módszer, amely referencia pontok által, képalkotás segítségével képes a vízfelszínen úszó testek mozgásállapotát meghatározni. A módszer problémája a felvételt (sok egymást követő kép vagy videofelvétel formájában) készítő kamera akaratlan mozgása a folyamat közben, az esetleges elmosódás és foltok által okozta zavar, illetve a nem ortogonális elhelyezésből eredő torzítás. Az értekezés fő célja olyan LSPIV módszeren alapuló ortokorrekciók bemutatása, amelyek nem igényelnek vízfelszínen úszó georeferált pontokat. Mindkét módszer igényel képstabilizációt a kamera mozgásából adódóan. Ezt Matlab segítségével érték el, egy transzformációs mátrix alkalmazásával. A módszer alkalmazói egy képet referenciának alkalmaztak és a többi képet a mátrix segítségével hozzá igazították. Az első módszer lényege, a folyóparton megtalálható stabil pontok georeferálása és további alkalmazása biztos pontként. Érdemes legalább kettő vagy több ismert pontot kialakítani. A második módszer lényege egy ismert geometriával rendelkező test úsztatása a vízfelszínen. A kapott képeket a test adatainak segítségével egyszerű korrigálni ortogonális felvételekké. A két módszert ezután kiértékelték. A módszert a kanadai St. Lawrence és Montgomery folyón alkalmazták, változatos körülményeket biztosítva a teszteléshez. A képek a stabilizáció után elég megbízhatóak lettek és a két módszer segítségével a pixelek becsült helyzete is igen pontos lett. A sebesség adatokat összehasonlították a St. Lawrence folyón alkalmazott numerikus modellel, és erős egyezést mutattak a módszerek.

Jégborítottság szimulációjára Timsina és társai (2013) alkalmaztak egy úgynevezett MIKE-Ice modellt, egy Norvég szabályozott folyón. Norvégiát vízerőművek látják el 99 százalékban energiával. Ezeknek a védelme és működése kiemelten fontos a téli jegesedések alatt is. A folyami jégmodellek jól leírják a széles és kis esésű folyókon a jég zajlását, de ritka az olyan módszer, ami a sekély és gyors folyók jégmozgását rendesen leírná. Három kutató és mérnök egy ilyen szeszélyes tulajdonságú, szabályozott folyóra alkalmazott egy egydimenziós modellt, a MIKE-Ice modellt (Ice Generation and Accumulation Module). A MIKE-Ice egy modell, ami hidrodinamikai szoftvert alkalmaz a jégviszonyok modellezésére. Különböző paraméterek megadásával a program egyenleteket megoldva megadja a hidrodinamikát, a vízhőmérsékletet és szimulálja a jégviszonyokat. A tanulmány szerint a MIKE-Ice modell jól alkalmazható meredek esésű, áramló és rohanó folyásállapotok esetében is. A kapott vízminőségi és jégminőségi paraméterek egyezést mutattak a megfigyelt és mért értékekkel. Továbbá modelleket állítottak fel annak érdekében, hogy megfigyeljék, hogyan befolyásolja a vízerőmű a hőmérsékletet és a jégviszonyokat. Levonható következtetés, hogy a MIKE-Ice modell remekül alkalmazható olyan folyókon, ahol a jég dinamikusan változik és különleges geometriájú.

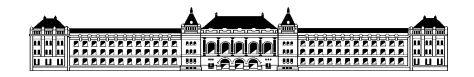

Kraatz és társai (2016) MODIS műholddal végeztek jégjelenség megfigyeléseket. A nagyobb folyókon a tavaszi árvizek jól ismert fenyegetések. Ezek az áradásokat a hideg területeken gyakran jégtorlaszok okozzák. Ezért fontos a jégzajlás részletes térbeli jellemzése kiterjedés, mennyiség és idő szempontjából, hogy felismerjük, illetve megelőzzük a jegesár fenyegetését. Habár minden belföldi víztest megfigyelt MODIS műholdakkal, az ebből nyert információknak nincs sok gyakorlati haszna a megfigyelésekhez. A legtöbb problémát a felhők okozta hasznos terület romlások, illetve az ezt észlelő program rossz optimalizálása. A tanulmány egy olyan alternatív algoritmust mutat be MODIS műholdhoz, amely egyaránt alkalmazható tiszta égbolt és félig átlátszó felhővel borított égbolton is.

Ansari et al. (2017) a jégzajlást vizsgálták parttól készített képekkel. A tanulmány a jég viselkedését és a jégfedettséget vizsgálja olyan algoritmus segítségével, amely képekből és 5 főbb mozzanatból állít elő eredményeket. A folyók hidraulikai jellemzőit nagyban befolyásolja a folyó jégfedettsége, illetve a jég minősége, ennek érdekében alkották meg a módszert. A nyers eredményeket földi megfigyelést alkalmazva, a vizsgált folyó mindkét partján elhelyezett kamera segítségével kapták meg. A rengeteg kép először egy előkészítő folyamaton esik át. Itt a MATLAB képfeldolgozó eszközét alkalmazták a napfény és a köd okozta képminőség romlás javítására, illetve fontos lépés mindegy egyes képen feltüntetett hőmérsékleti és idősori adatok beolvasása és feljegyzése. Ezután a képeket mentesítik a szél okozta kameramozgásból eredő hibáktól, majd georeferálták a képeket a folyóra dobott ismert pontok segítségével. A következő lépés a jég definiálása az algoritmushoz. Ehhez szegmentálták a jég és a víz pixeleit, majd ezeket a pixeleket a program a többi képen is elkülöníttette, így automatizálta a folyamatot. Ebből a konklúziót levonva megkapták a jégfedettséget százalékban, a jéghatár növekedését és hátrálását. Az ismert léghőmérséklet és időtényező segítségével a teljes jégzajlás nyomon követhető volt. Az algoritmus lépéseit ábrázolja az alábbi folyamat ábra:

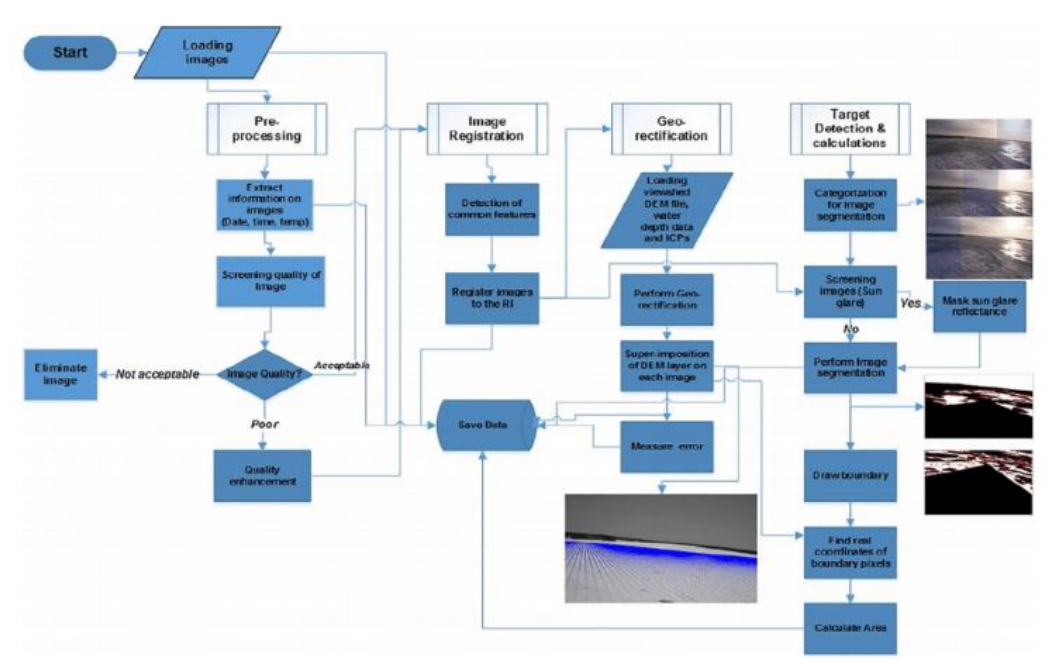

Fig. 3. Steps of the developed image processing algorithm shown in a flow chart.

*2.1 A vizsgálat folyamat ábrája*

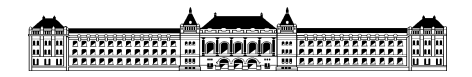

Turcotte és Morse (2013) egy ún. globális folyóosztályozási modell alkottak különböző folyómedrek morfológiáját felhasználva. A tudományos értekezés lényege egy olyan konceptuális modell megalkotása, amit elsődleges eszközként lehet használni a folyókon megjelenő jég milyenségének és mozgásának meghatározásához, elsősorban a hideg területek folyóin. A modellhez szükséges paraméterek a csatorna típusok, illetve méretek, mivel a jég eltérően viselkedik különböző esésű és mélységű vízfolyásokban. Fontos paraméter továbbá a tél intenzitása, a hőmérséklet. Ezeket a paramétereket összedolgozva egy 3-D modellt kaptak, amely leírja a jég megjelenési formáit a paraméterektől függően. A kapott eredményt az alábbi táblázatban tüntették fel. A modellből további konklúzió is levonható, függően a csatorna morfológiájától. A morfológiát megkaphatjuk a csatornáról készült műholdas képekből. A különböző csatornákra vonatkozó érdekes jégparaméterek az alábbi kép tartalmazza:

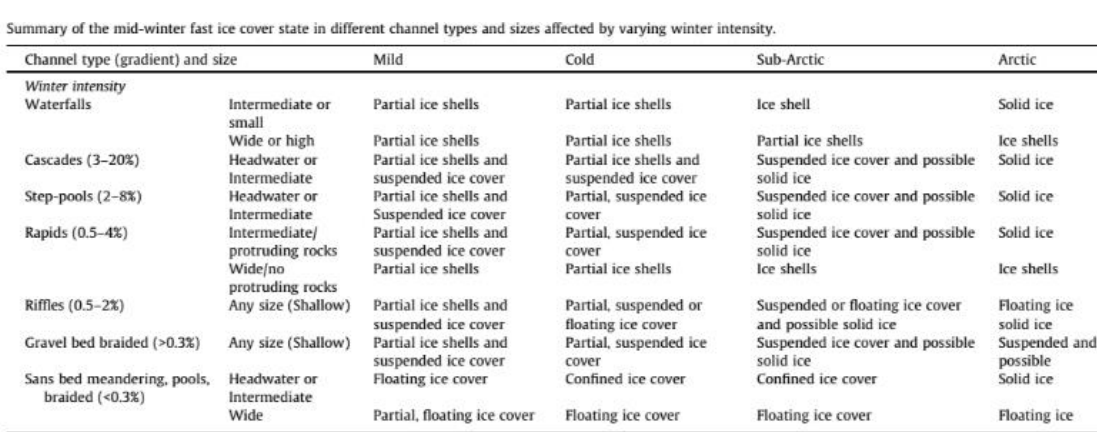

## *2.2 A jégparaméter eredmények különböző vízfolyásokra*

Chu és Lindenschmindt (2016) a jégzajlás megfigyelését műhold és radar kombinálásával végezték el. A tanulmány két különböző technikát alkalmazó műszer pozitív tulajdonságait egyesítve olyan megfigyelő eszközt alkotott, amely erős egyezést mutat a földön mért adatokkal. Köszönhetően a folyóvizek rossz megközelíthetőségének, a távérzékelés jó megoldást tudnak nyújtani. Az előzőleg is megemlített MODIS műhold kiváló megfigyelésre. Képes érzékelni a jég megjelenését és elfogyását. E kapott eredményből megállapítható, hogy a jég sokkal hamarabb tűnik el, ahogy megjelenik. Mivel a jég minősége különböző és a jég eltűnése is gyorsan zajlik, emiatt nehéz a műhold által meghatározni a jégeltűnés különböző szakaszait. Ebben az esetben alkalmazták a RADARSAT műszerét, amely egyszerűen képes detektálni a jégfedettség vastagságát, így leegyszerűsítve a jégfelbomlás különböző szakaszait. A kapott eredményekből megállapítható, hogy először sértetlen a jég, majd először finoman töredezett később erősen töredezett és végül megjelenik a nyílt víz. A műveletet egy kanadai folyón végezték el és ugyan ezen a folyón mért földi eredményekkel összehasonlítva kiderült, hogy a két műszer kombinálása igen hatásos.

Jelenleg nem találhatóak ingyenes és nyílt forráskódú jégmodell szoftverek. Ez a tény komoly hátrányt jelent a folyók jégmodellezésének fejlődésében. Lindenschmidt (2017) tudományos cikke egy olyan könnyen elérhető ingyenes modellező szoftvert mutat be kutatóknak és mérnököknek, amellyel könnyen nyomon tudják követni a jégviszonyok alakulását. A RIVICE egy nyílt forráskódú, szabadalommentes, egy dimenziós folyami jégmodell, amelyhez a szükséges paramétereket betápláljuk, jelen esetben három, régen felmért jégtorlaszos állapot adatait, mint jégvastagság, térfogat, jégszállítás sebessége, érdességi tényezők, alvízi vízszint, hossz és keresztirányú elkeveredési

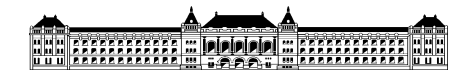

paraméterek, befolyási vízhozam és a program különböző feltételek és szabályszerűségek mellett biztosít eredményt. A tanulmány készítői további tesztelésre és kutatásra ajánlja a RIVICE modellt.

Zhang és társai (2017) a távérzékelésből nyert adatokat használtak fel a jégtorlaszmodellezés paramétereihez egy észak-kanadai vízfolyáson. A tanulmány készítői a fentebb is említett MODIS műhold segítségével szerezték be a modellezéshez szükséges adatokat, ám a későbbiekben tervezik összevonni a módszert egy szintén már említett műszerrel a RADARSAT-tal. A modellhez szükséges adatok a Slave folyóról készült műholdfelvételek szolgáltak. Az értekezés fő szempontja a jégtorlasz és az általa okozott áradás tanulmányozása és jobb megismerése egy dimenziós modell segítségével. Az egyik ilyen használt modell a RIVICE egydimenziós hidraulikus modell, ami képes a különböző jégtípusok, mint fenékjegek, függő jegek, jégúszások, jéglerakódások és jég formálódását egymás mellé helyezéssel szimulálni (fentebb megemlített). A jég térfogatának és a vízszint kapcsolatának mérésére egy HEC-RAS nevű, szintén egydimenziós hidraulikus modellt alkalmaztak. A modellből kiderült, hogy a hátvíz a jégtorlasz mögött és a jég térfogata a két modell szerint másképp alakul. A terepen mért eredményekből kiderül, hogy a RIVICE pontos eredményt ad nyílt víz esetén de a mérések nem nyújtanak segítséget a jéggel fedett esetben. A paraméterektől rendkívül függő analízis azt mutatja, hogy a morfológia és a hidraulikus értékek erősen befolyásolják a jégtorlasz hosszúságát és a vízmélységet.

Turcotte és társai (2017) a jéggel kapcsolatos áradásokat tanulmányozták patakokon és kisebb folyókon. Habár ez a tudományos értekezés olyan vízfolyásokra értelmezendő, amelyek lejtése 40 fok felett van, érdemes megemlíteni, hogy Magyarországon is találhatóak rendezett medrű patakok, gázlók és csatornák. A változatos morfológiájuk és hidraulikai körülményeiknek köszönhetően téli időszakban speciális jégzajlások mehetnek végbe, amelyek akár áradással is járhatnak. A tanulmány ezeket a paramétereket veti össze, a folyók méretéhez mélységéhez és hidraulikájához igazítottan keresi a jégmegjelenési formáit és köti össze a velük járó kockázattal.

Keve Gábor, (2016) cikkében a Duna alsó- magyar szakaszára kiépített webkamerákban rejlő lehetőségeket taglalja a jég viselkedésének szempontjából és vizsgálatokat végez el a kamerákból nyert felvételek és további mért eredmények segítségével. A 130 kilométer hosszú szakaszra kitelepített kamerákból és mélységmérésekből, illetve a hidromorfológiai és időjárási adatokból előállítható jégmodell és előrejelzés potenciálját taglalja a jég viselkedésének szempontjából. A vizsgálatokhoz rendelkezésre állt egyező időpontban készült felvételek különböző helyszíneken és a vízen végzett helyszíni jég mélység mérések. A cikk kitér a magyar jégmegfigyelés hiányosságaira és javaslatokat tesz azoknak fejlesztésére.

# <span id="page-6-0"></span>**3. A módszerről**

2017. januárban a jégzajlás az egész országot megigézte. Naponta jelentek meg különböző térségekből cikkek és riportok a dunai jégtáblák vonulásáról és ezeket a szerzők bőséges mennyiségű képpel, illetve videóval tették látványosabbá. A cikkekben talált kép és videóanyagok, illetve a tanszék által készített anyagokat alkalmazzuk a dolgozatban. Fontos tisztázni, hogy csak olyan anyagot alkalmazhatunk, ami térben és időben elhelyezett, ellentétes esetben nem kapunk a vizsgált jégzajlási esemény szempontjából releváns eredményt a későbbi elemzésekkel. A vizsgálat lényege a Duna egyes szakaszain (Budapest, Prédikálószék) jégfedettség megállapítása videó és képfelvételekből. Először a képet szürkeárnyalatos képpé alakítjuk, majd ortorektifikálunk. Harmadik lépésként, a megadott kontraszttényezőt alkalmazva változtatunk a kép árnyalatain majd bináris adattá konvertáljuk, legvégül számszerűsítjük a fedettség százalékos értékét.

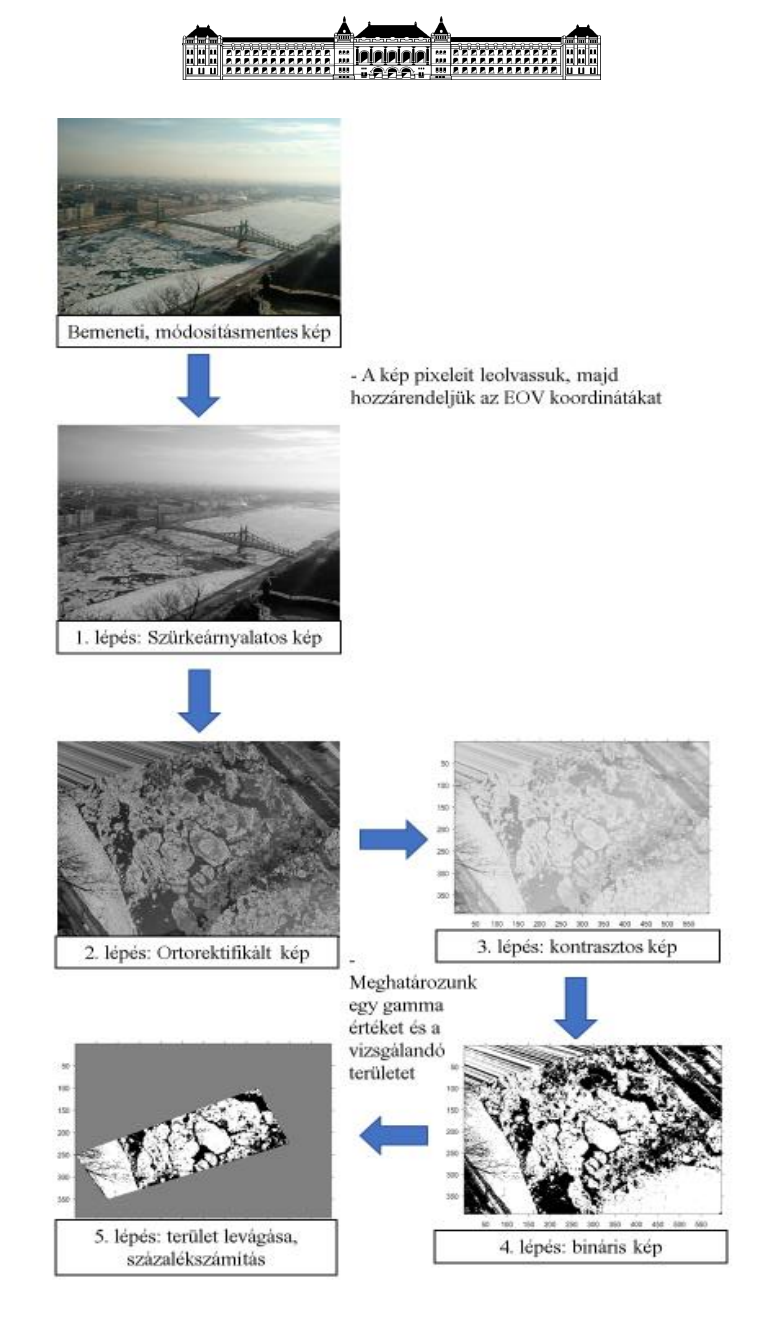

*3.1 Algoritmus lépései*

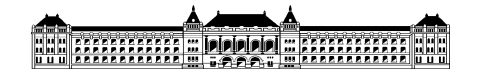

# <span id="page-8-0"></span>**3.1. Az algoritmus lépései**

A jégfedettség százalékos meghatározásához először a betáplált adatokat átalakítjuk, amit MATLAB szoftver segítségével végezzük el. Tekintsük az alábbi képet egy példának a módszer bemutatásához. Ez a felvétel 2017. január 11-én a Citadella környezetében készült, a jégzajlás látványos és olyan objektumok is megtalálhatóak a képen, amelyek befolyásolhatják a kapott eredményünket. Ezek a zavaró tényezők később, az érzékenységvizsgálatnál bővebb kifejtésre kerülnek.

0. Első lépésként meghatározzuk a referencia pontokat a későbbi ortorektifikáláshoz. Az ortorektifikálás olyan eljárás, mellyel a képet torzulásmentes, 2D koordinátarendszerű, ortogonális felvétellé alakítjuk. Lényege, hogy a valós koordinátákat kötünk a képek pixeleihez. Jelen esetben a Szabadság híd két hídpillérének a vízfelszínnel érintkező pontjai, a bal parton a két kikötőt biztosító berendezés parttal érintkező pontjai levetítve a vízfelszínnel egyező síkra és a jobb part két vízelvezető csatornájának alsó pontjai szolgálnak ismert pontként.

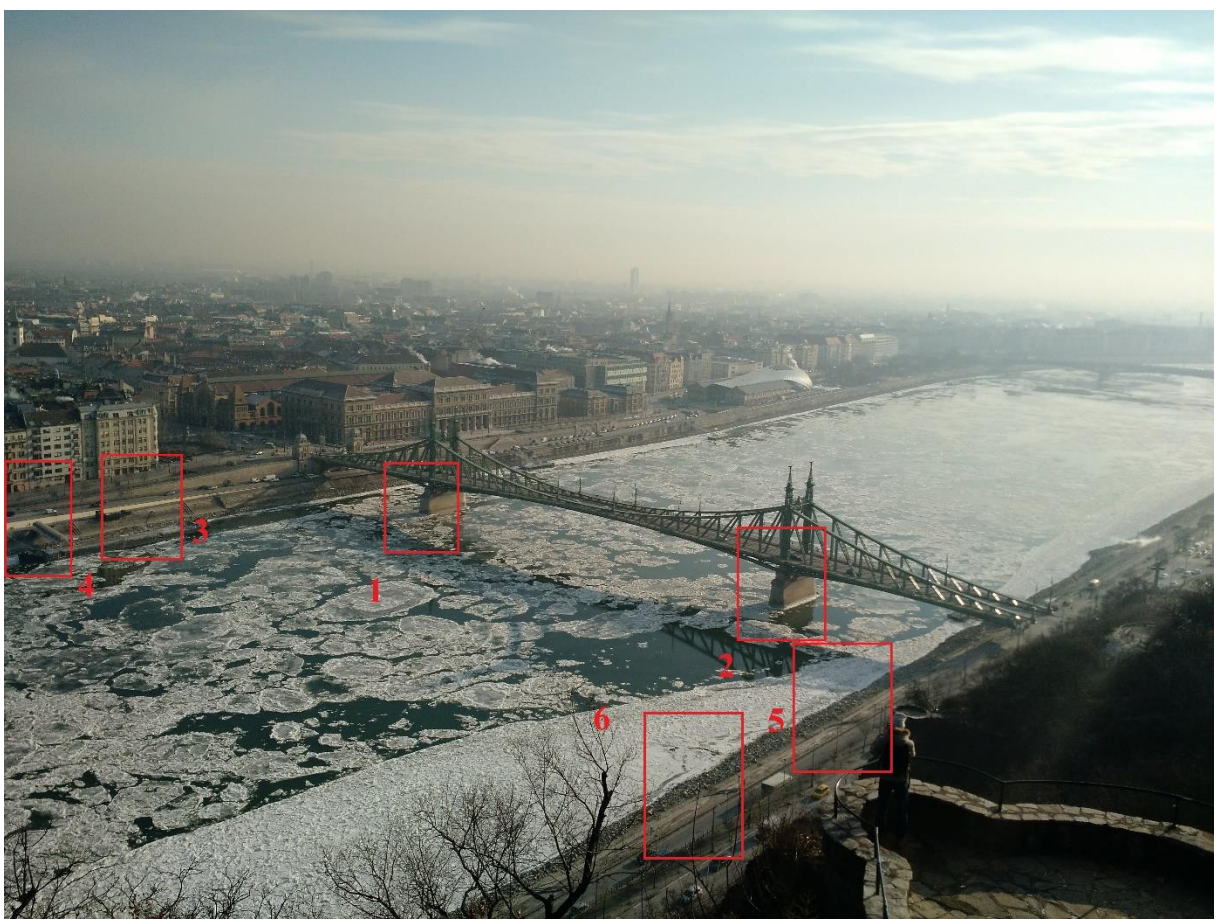

*3.1.1. Nyers kép az ismert pontokkal*

Ezeket a pontokat megkeressük Paint program segítségével a képen, leolvasva a vizsgált helyek pixeleit. Az ezekhez a pontokhoz tartozó GPS koordinátákat Google Earth Pro alkalmazásával meghatározzuk és egy online is elérhető EOV transzformáló oldal, illetve a Mobile Topographer applikáció segítségével átalakítjuk Magyarországon használatos EOV formátumra. A kapott eredményeket egy táblázatban összesítettem. A program egy négyváltozós egyenletrendszert megoldva végzi el az ortorektifikálást, így minimum 4 pont megadása kötelező, de ajánlatos 5 vagy 6 ponttal dolgozni, így a program ki tudja mutatni a rosszul felmért pontokat, ezzel javítva a kapott eredmény minőségét és pontosságát. A táblázatban ezek a nem megfelelő pontok pirossal vannak

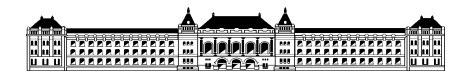

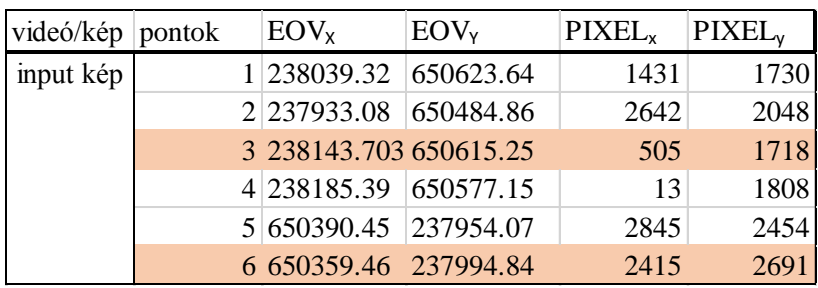

feltüntetve, a további számításokban nem alkalmazzuk. A hiba eredhet a nem egyforma ellipszoid feletti magasságban történő koordináta leolvasásból, illetve a nem megfelelő pixel hozzárendeléséből.

*3.1.2. Az ismert pontok adatai*

1. Ezeket a pontokat betápláljuk a programunknak, továbbá megadjuk a kívánt felbontást, amit egy pixelhez tartozó valós mérettel határozunk meg, méterben (dx). A szoftver egy szürkeárnyalatos képet készít a megadott képről, majd ebből a képből dolgozik tovább. A lépés lényege a kép egyszerűbben kezelhető színskálára való bontása, így a 2D koordinátarendszerbe történő áttranszformálás alatt a programnak kevesebb számítást kell elvégeznie, a lefutási időtartam kevesebb, illetve a kapott kép is könnyebben kezelhető.

Fontos meghatározni a transzformálni kívánt tartományt, így csak egy általunk meghatározott területen végzünk ortorektifikálást. Ezt pixelben adjuk meg, legtöbb esetben 4 pont elegendő, esetleg íves szakaszon, ahol a tartományunkba a part is beleesne, több pont megadása érdemesebb.

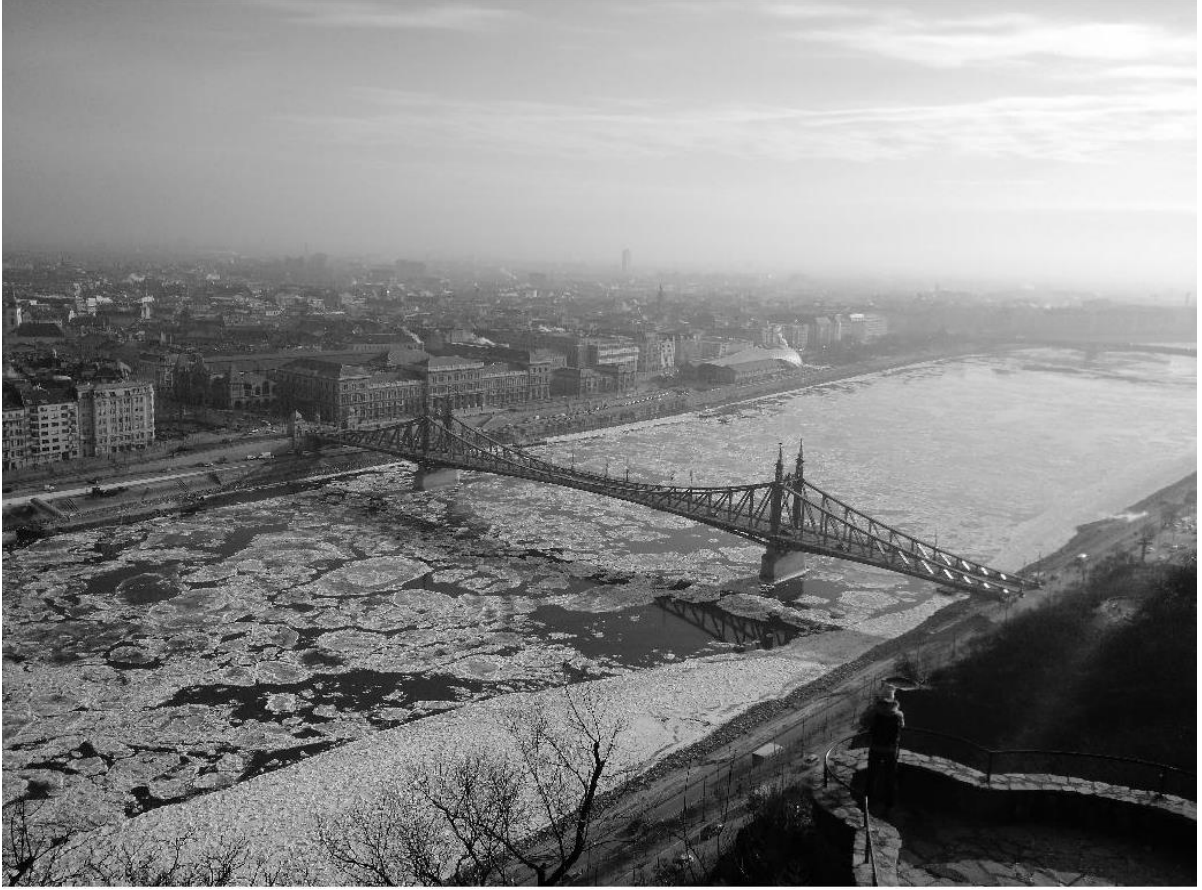

*3.1.3 Szürkeárnyalatos kép*

2. A MATLAB-ban fejlesztett program a megadott referencia pontpárok alapján felépíti és megoldja a lineáris egyenletrendszert, melynek végeredményeképp előállnak az ortorektifikációhoz

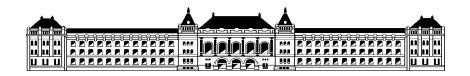

szükséges transzformációs paraméterek. A kapott képen látszik, hogy a kép jobb széle homályosabb, mint a bal. Ez a jelenség a vizsgált kép minőségétől, illetve a fényképezés helyétől függ: a fényképezőtől távolabb eső pontok felé haladva kevesebb pixel jut adott területre, így a kép kevésbé éles határokat ad.

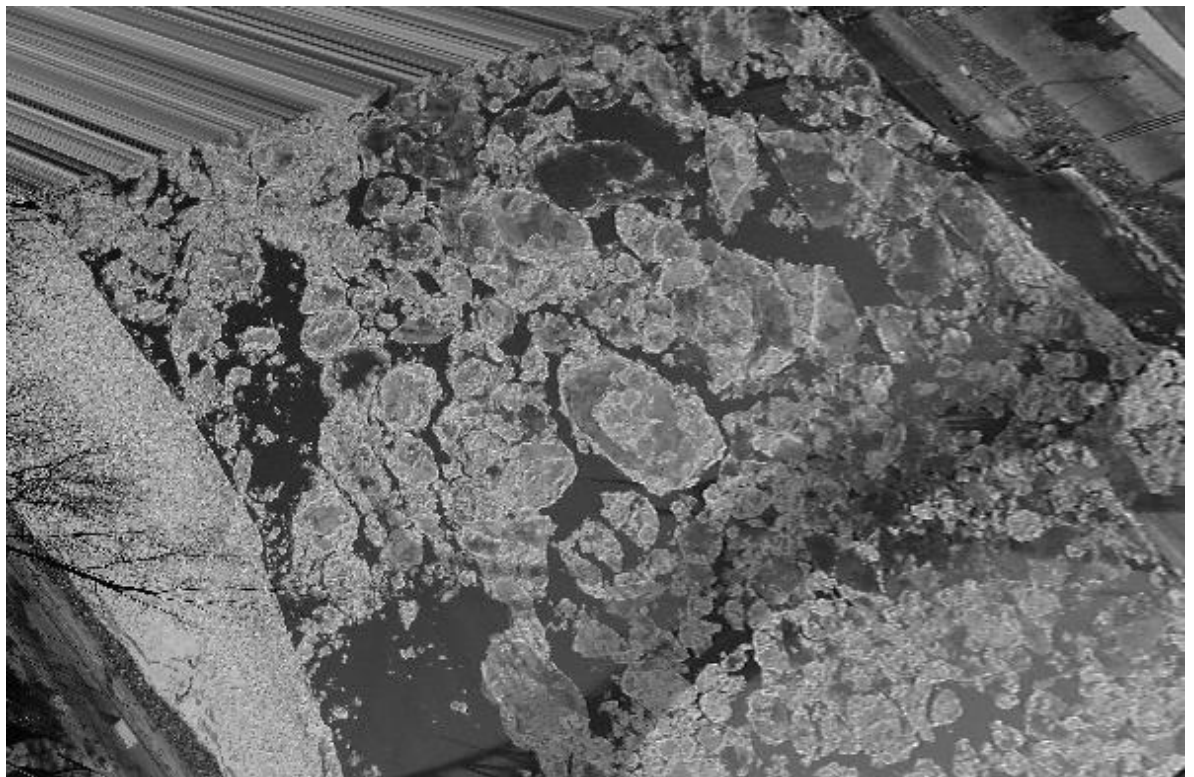

*3.1.4 Ortorektifikált kép*

3. A jégfedettség százalékos meghatározását szintén MATLAB programmal végezzük el. Az előző lépésekben kapott képet használjuk, úgy, hogy megadunk egy vizsgálandó tartományt. Ez lehet akár a teljes kép, vagy csak egy apró szelvénye. a program a százalékot az általunk kiválasztott területre határozza meg. Továbbá fontos megadnunk egy ún. gamma paramétert, amellyel a kontraszt arányát változtathatjuk. Minél nagyobb gamma értéket alkalmazunk a képünkön annál élesebb a határ a víz és a jég között.

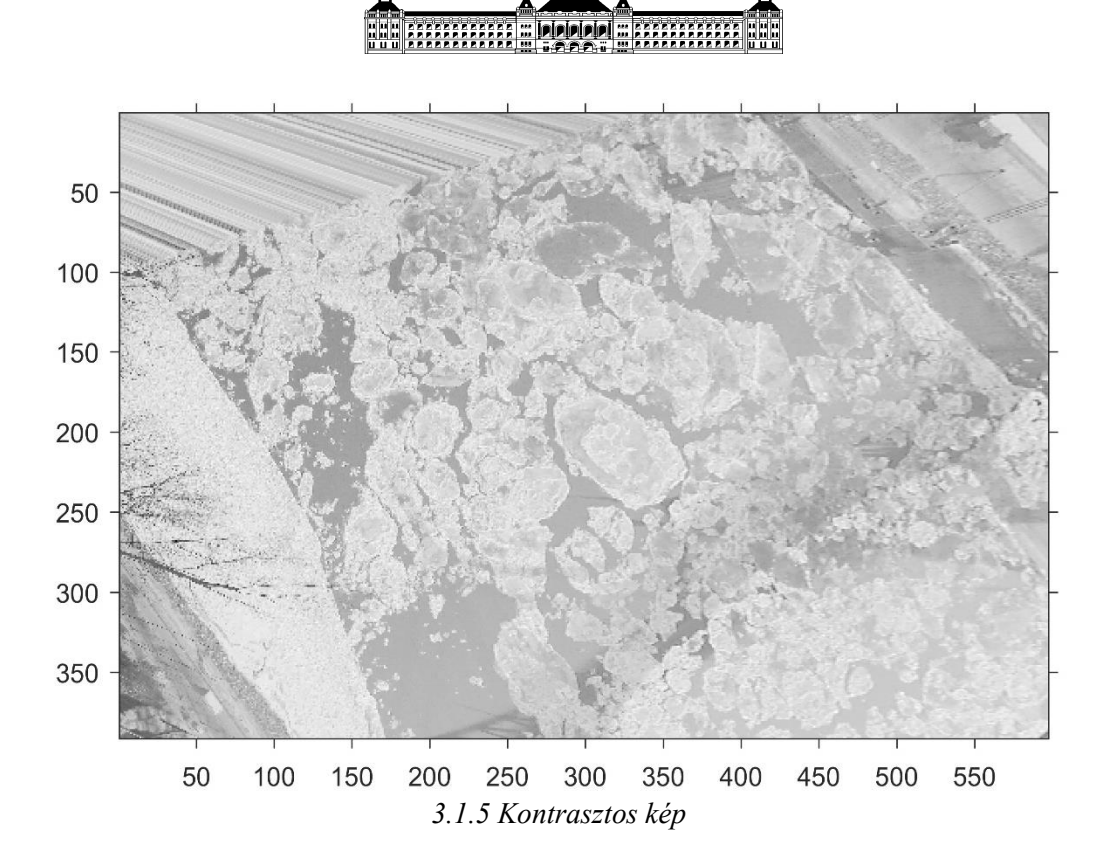

4. Következő lépésként a program a színskálát bináris, azaz 0-1 összetevőkre bontja, így a képen csak fekete és fehér pixelek szerepelnek. A jéghez az 1-es, a vízhez a 0-ás értéket rendeli. A gamma kontraszt tényezővel befolyásolható a határ a két hozzárendelés között.

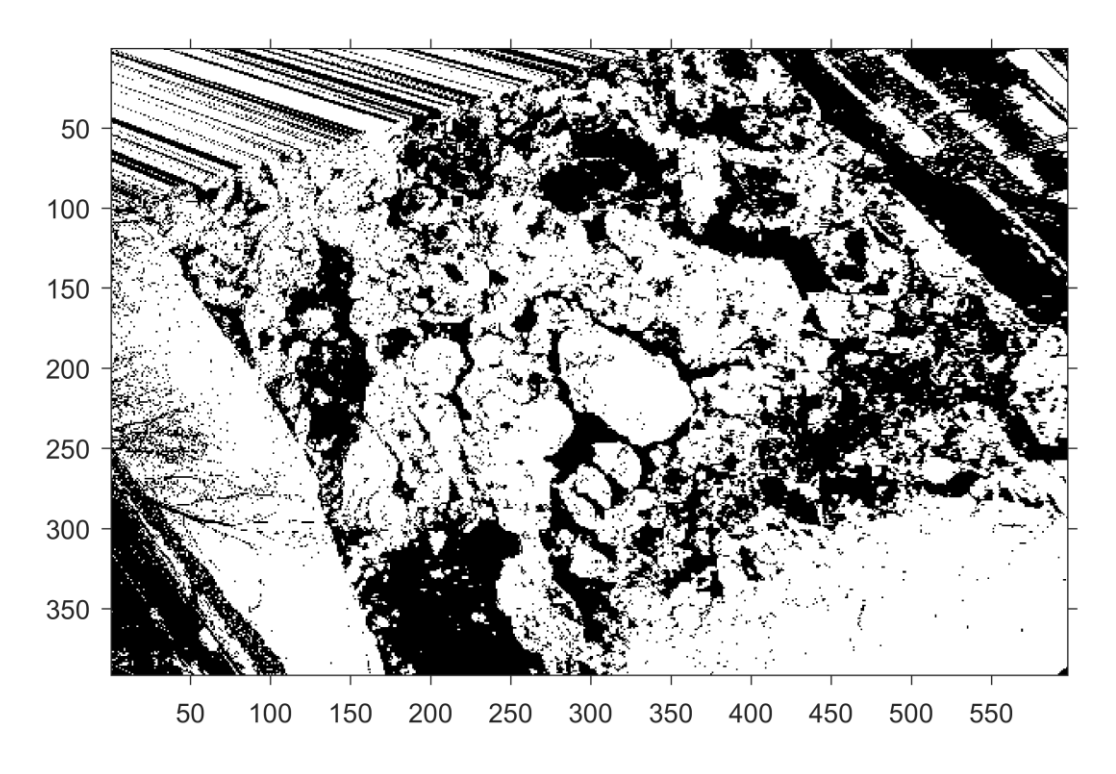

*3.1.6 Bináris kép*

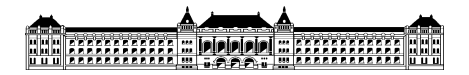

5. Utolsó lépésként a programunk egyszerűen összegzi a különböző tulajdonságú pixeleket és osztást képezve megadja a két érték arányát. Jelen esetben a 0,25-ös gammát alkalmazva és 0,5 m-es dx felbontással dolgozva 71 %-os fedettséget kapunk.

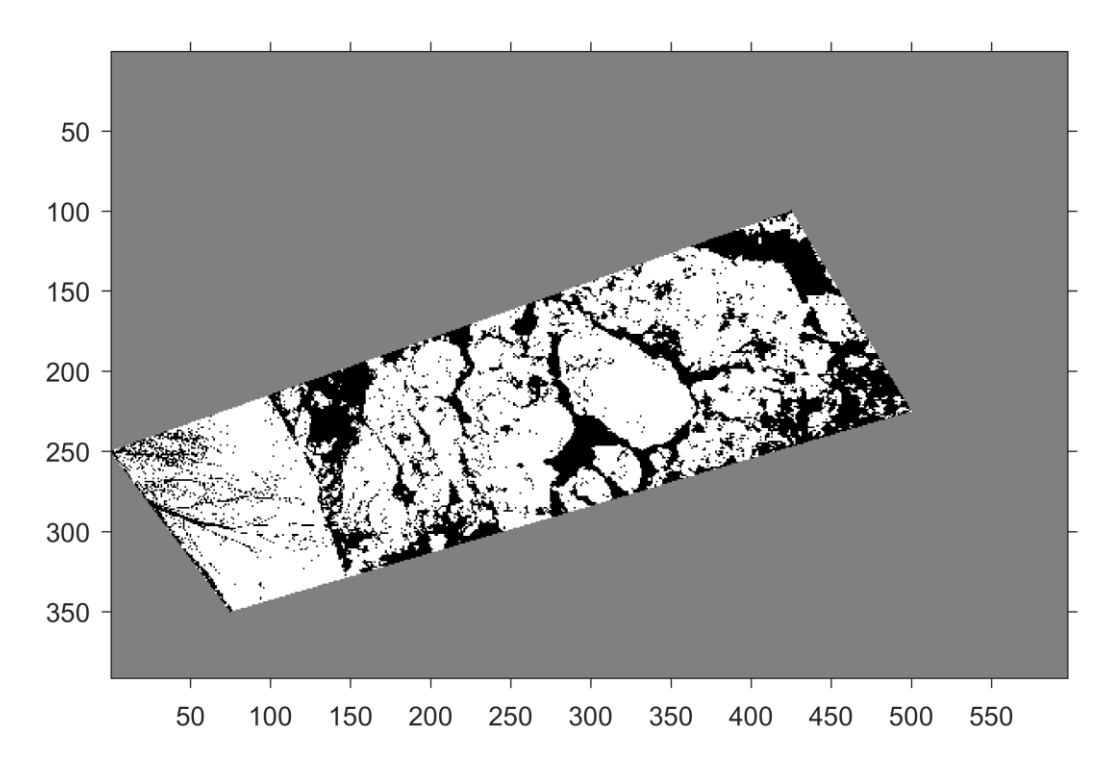

*3.1.7 A vizsgált terület a százalékszámításhoz megfelelően*

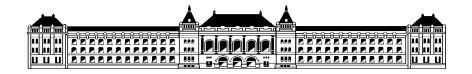

# <span id="page-13-0"></span>**4. Érzékenységvizsgálat**

Mint már előbb említésre került, a kapott eredményünket sok tényező befolyásolja. Az árnyékok, a nap által keltett fényvisszaverődés, a belógó objektumok mind változtatnak a végeredményen, de az alkalmazott paraméterek a program közben is képesek akár több 10 százalékos eltérést is produkálni. Az alábbiakban azt vizsgálom, hogy a képek elemzésénél alkalmazott paraméter beállítások és a különböző fenti tényezőkre mennyire érzékeny a végeredményként kapott jégfedettség érték. Az itt bemutatott eredmények különösen fontos szerepet játszanak a módszer későbbi tervezett automatizálásában. A vizsgálat alapjául az előző fejezetben alkalmazott képet használom.

## <span id="page-13-1"></span>**4.1. Felbontás**

Az ortorektifikálásnál megadott dx [m/pix] paraméterünk különböző felbontású képeket eredményez. Ez a paraméter megadja, hogy az ortorektifikált kép 1 pixele a valóságban hány méternek felel meg. Változtatása leginkább a fekete-fehér képen jelenik meg, mivel sokkal kisebb vagy nagyobb a kép felbontása, így a pixelek száma is eltérő.

A vizsgálatot elvégeztem kilenc különböző dx értékkel. Az első esetben 4,00 majd 2,00; 1,20; 1,00; 0,80; 0,60; 0,50; 0,25 és végül 0,10-es adatokat adtam meg a programnak. Mind a nyolc eredmény esetében azonos gamma és koordináta értékekkel dolgozom, így csak a dx következtében kialakuló eltérések tapasztalhatók. Az alábbiakban a különböző bináris képeket ábrázolom ebben a sorrendben. Az ábrák tengelyein a pixel koordináták kerültek jelölésre.

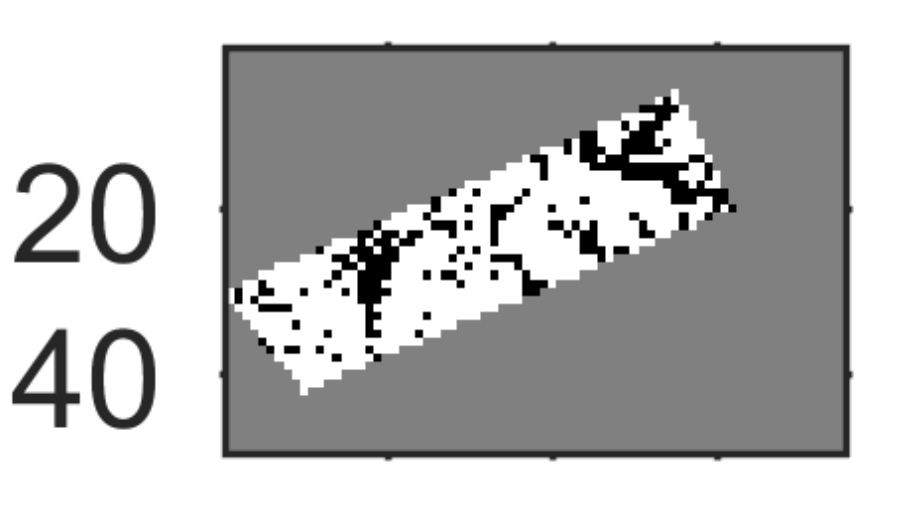

204060

*4.1.1felbontásvizsgálat dx=4,00*

## HHH AAAAAAAAAA : DOODOO <u>m exercereren unu</u>

# 20<br>40<br>60 80

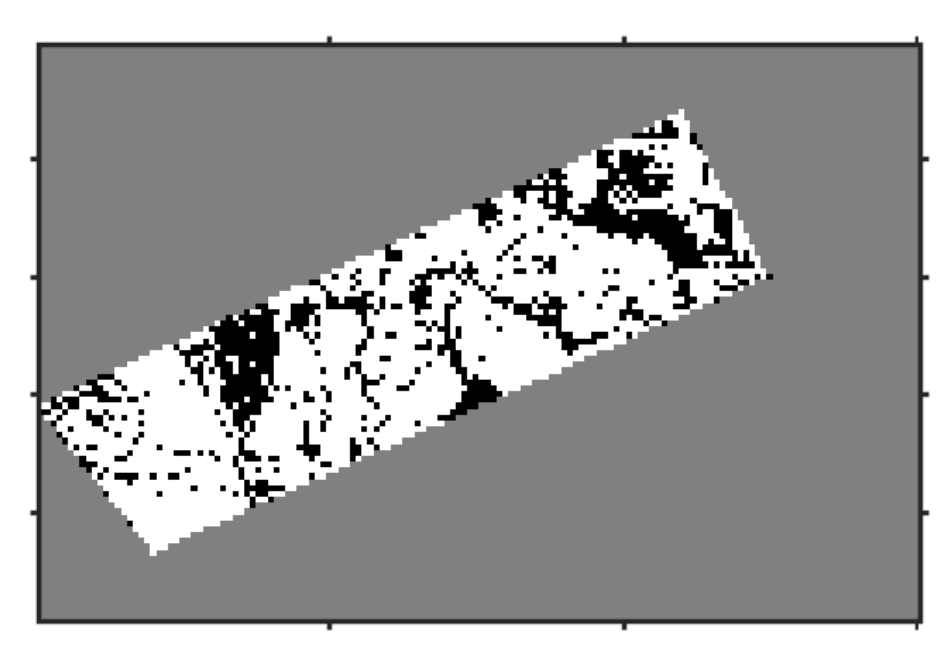

## 100 150 50 *4.1.2 felbontásvizsgálat dx=2,00*

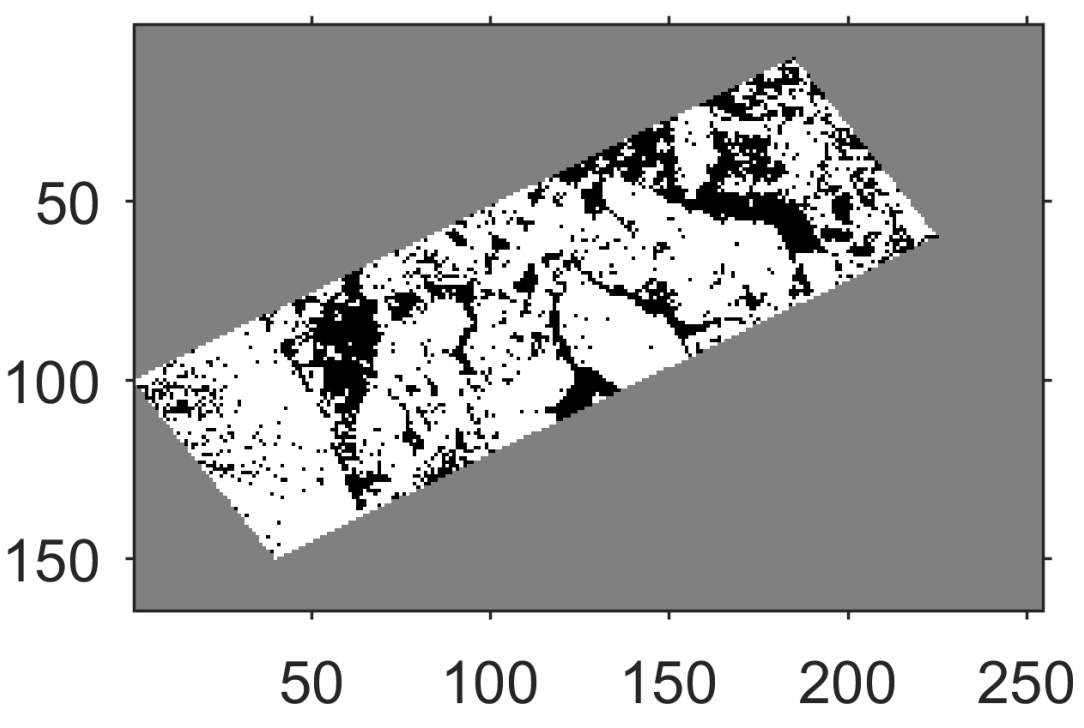

*4.1.3 felbontásvizsgálat dx=1,20*

#### EH **Experienced # DODD** ... 2222222222227 |u

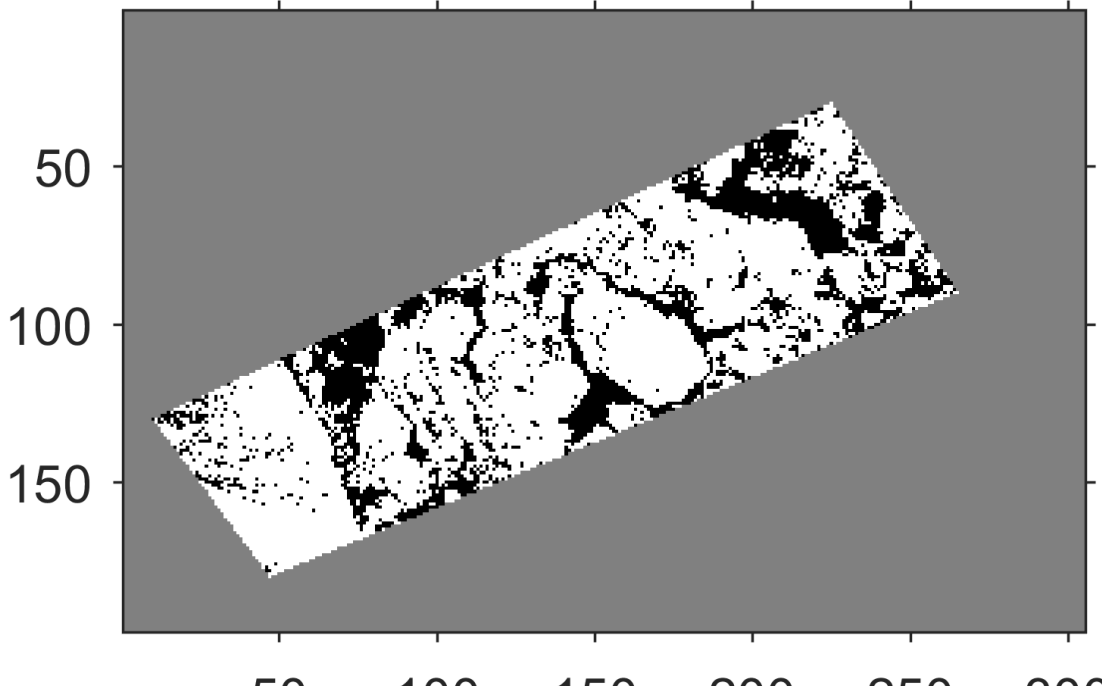

#### 50 100 150 250 200 300

*4.1.4 felbontásvizsgálat dx=1,00*

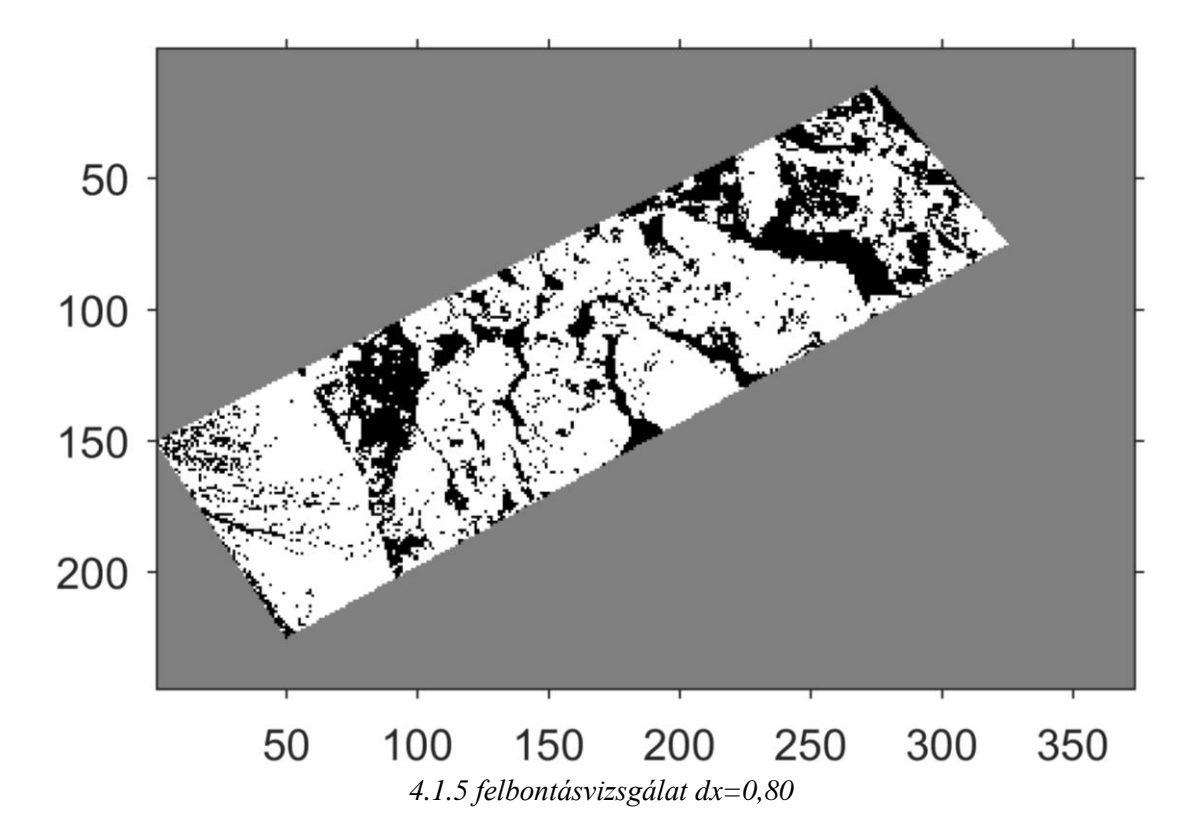

#### EH **Experience & Dougles** WARRANARARAR WW

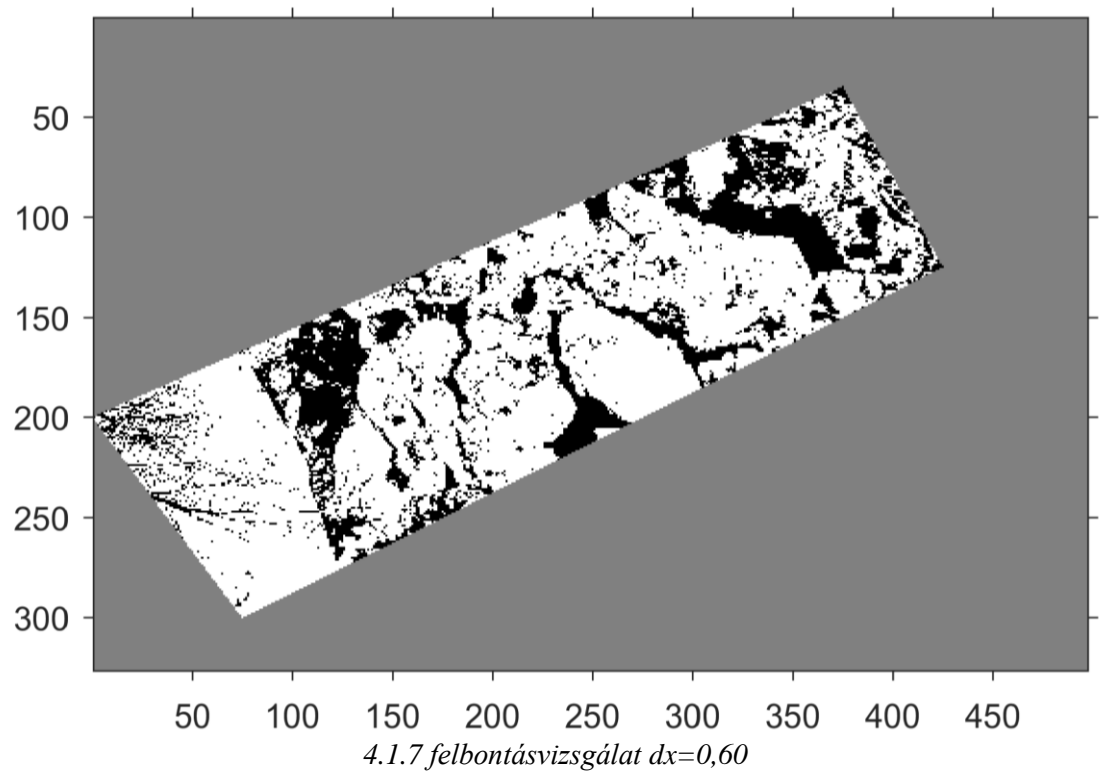

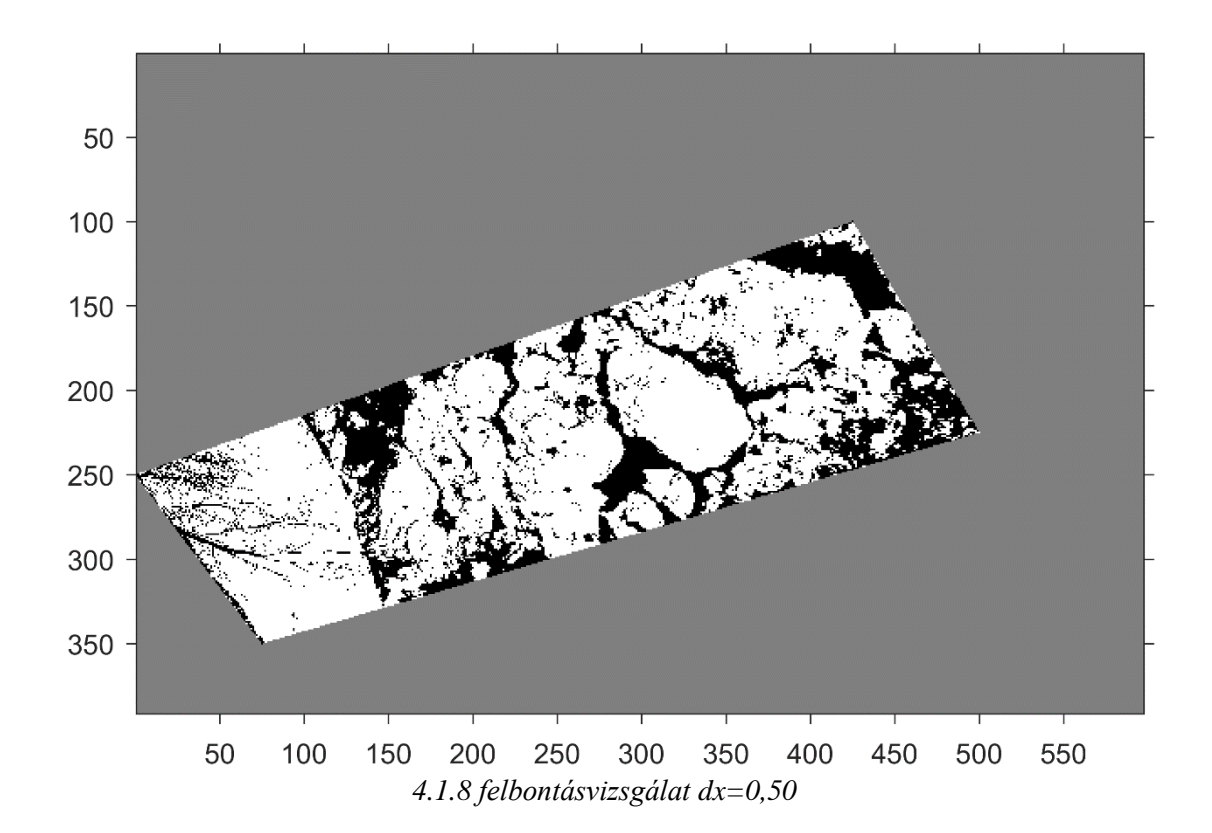

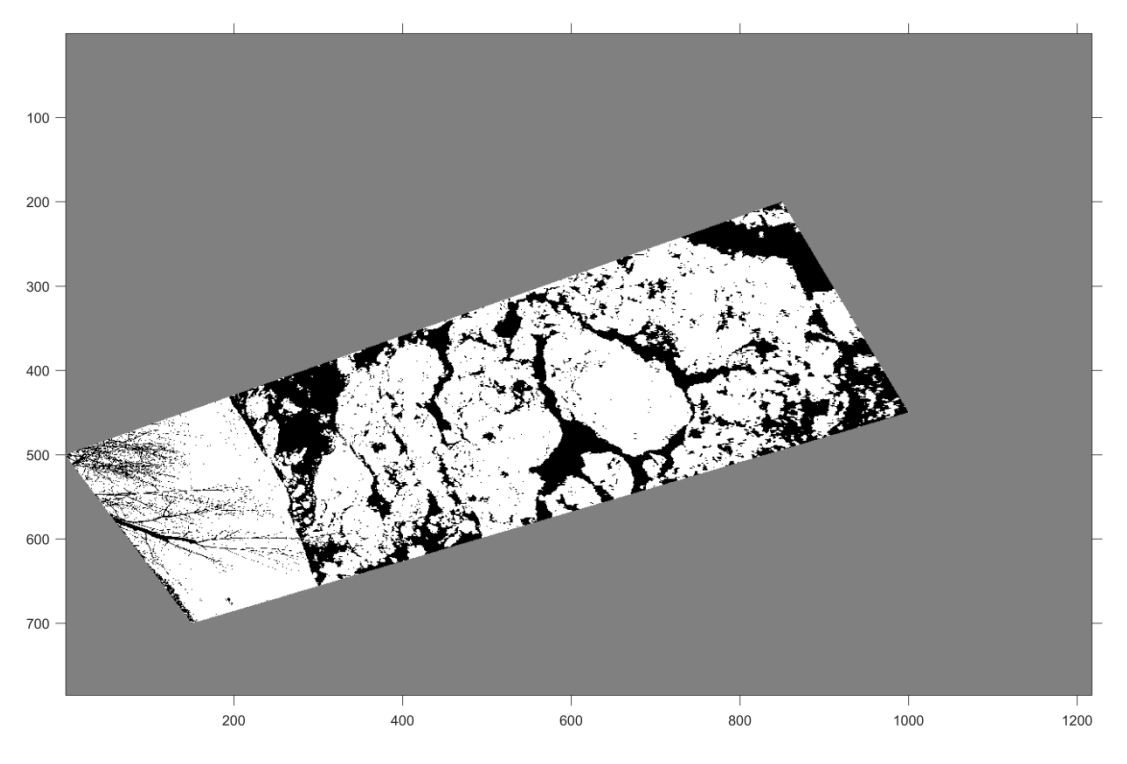

*4.1.9 felbontásvizsgálat dx=0,25*

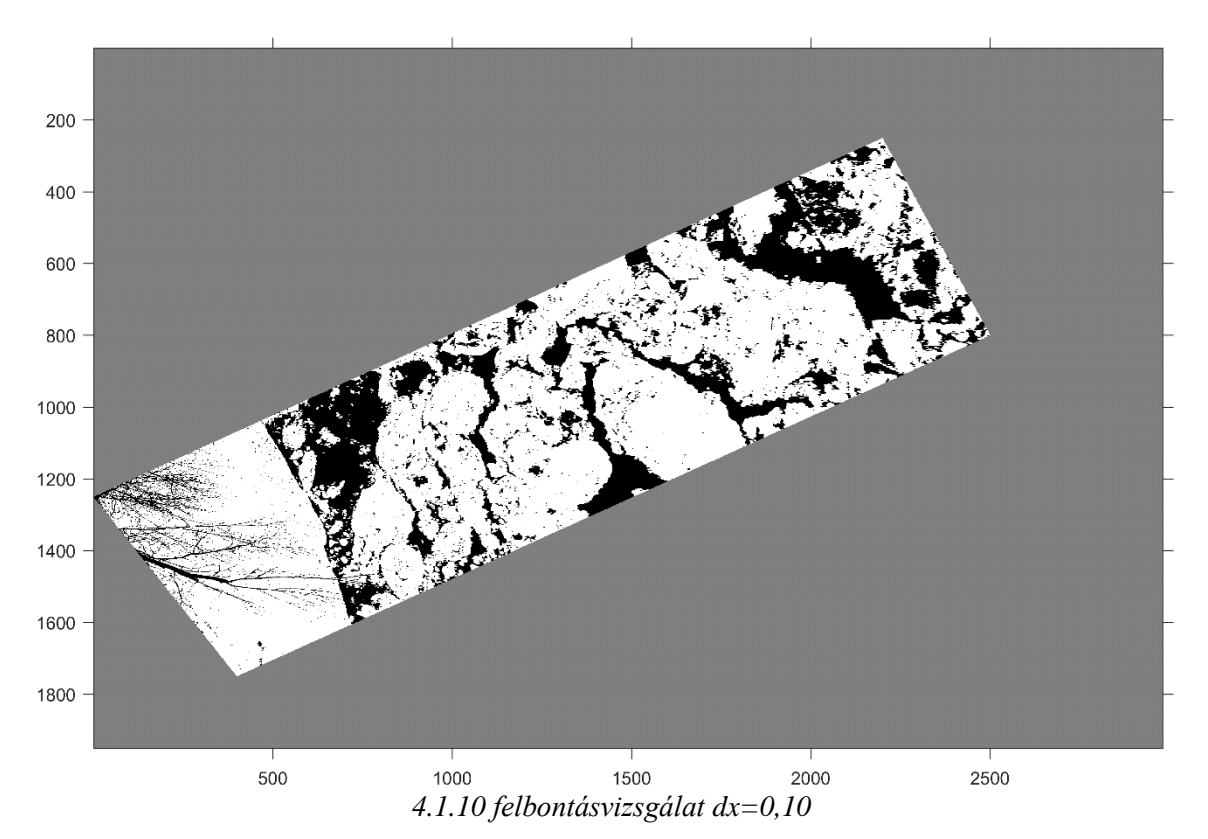

A fenti képeken jól látszik, hogy minél durvább felbontást határozunk meg, annál nagyobb lesz a pixelekhez tartozó valós méret. A felbontás lényegessége egy rosszabb minőségű felvétel vizsgálatánál meghatározó. Míg egy jobb felbontású felvétel esetén megengedhetjük, hogy a számítás gyorsítása érdekében csökkentsük a kép minőségét, úgy pl. egy rosszabb minőségű webkamera esetén ez nem feltétlenül engedhető meg. A vizsgálat célja az, hogy megtaláljuk azt a felbontást, melyet aztán tovább

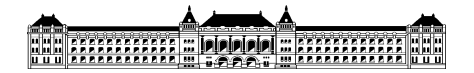

finomítva az eredmények már nem javulnak számottevően. A kapott értékeket az alábbi táblázat tartalmazza:

| felbontás [m] | jégfedettség<br>[%] |
|---------------|---------------------|
| 0,10          | 74                  |
| 0,25          | 74                  |
| 0,50          | 73                  |
| 0,60          | 74                  |
| 0,80          | 73                  |
| 1,00          | 73                  |
| 1,20          | 72                  |
| 2,00          | 74                  |
| 4,0           | 75                  |

*4.1.11 felbontás-jégfedettség táblázat*

A különböző dx-el rendelkező képekből kinyert százalékos értéket az alábbi jégfedettség [%] felbontás [m] grafikonon vizsgáljuk: Megállapítható, hogy a felbontásra a módszerünk nem tekinthető érzékenynek, a kapott százalékok 71 és 7% között mozognak. A vizsgálatunkban a 2,00 és 4,00 értékű felbontás paraméter egy 800x600 felbontású kamerának felel meg, és látható az eredményekből, hogy a kapott eredmény a felvételt készítő kamera minősége nem befolyásolja.

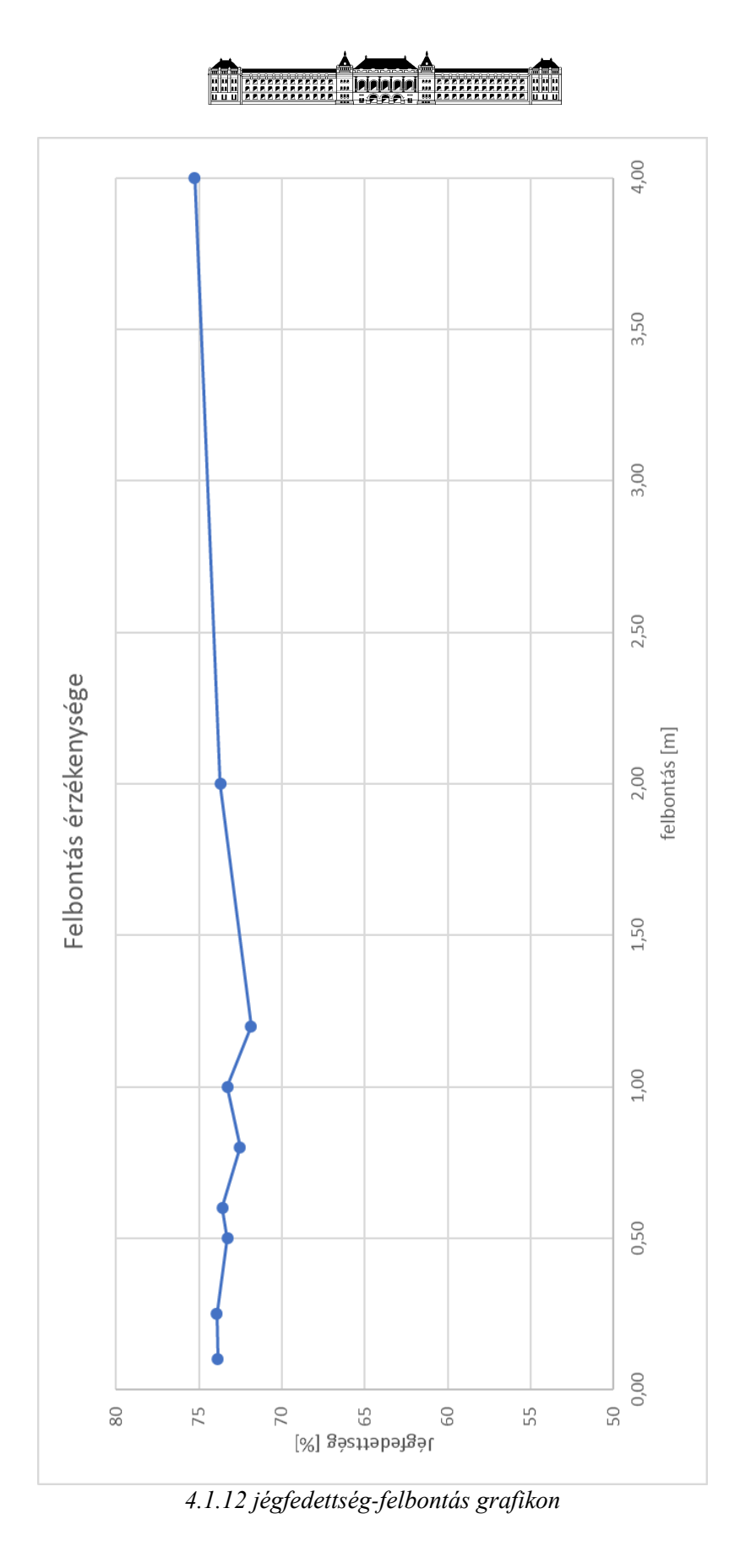

A további méréseknél legtöbb esetben 0,5 dx paramétert alkalmazunk, felesleges ennél kisebb felbontást használnunk mivel a felbontás leginkább a számítási folyamat időigényét növeli.

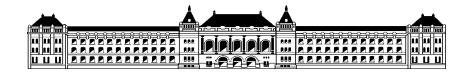

# <span id="page-20-0"></span>**4.2 Gamma kontraszt érték**

Egy kép átalakításakor nagy gondot kell fektetnünk a kontraszt arányára, hiszen nem mindegy a szürke árnyalatok viszonya. Minél magasabb gamma kontraszt értéket határozunk meg a feladat során, annál sötétebb képet kapunk. A vizsgálat során az volt a tapasztalatom, hogy egy bizonyos gamma érték felett a valóságnak nem megfelelő százalékot kaptam. A felbontás paramétere minden számításnál 0,5 így az ortorektifikálásig a folyamat minden gammára megegyezik, a fentebb (3.1.4 kép) feltüntetett kép segítségével folytatjuk a vizsgálatot. Az alábbi képeken erre a hibás átalakításra szeretnék rámutatni:

3,00 értékű gamma paraméter esetében:

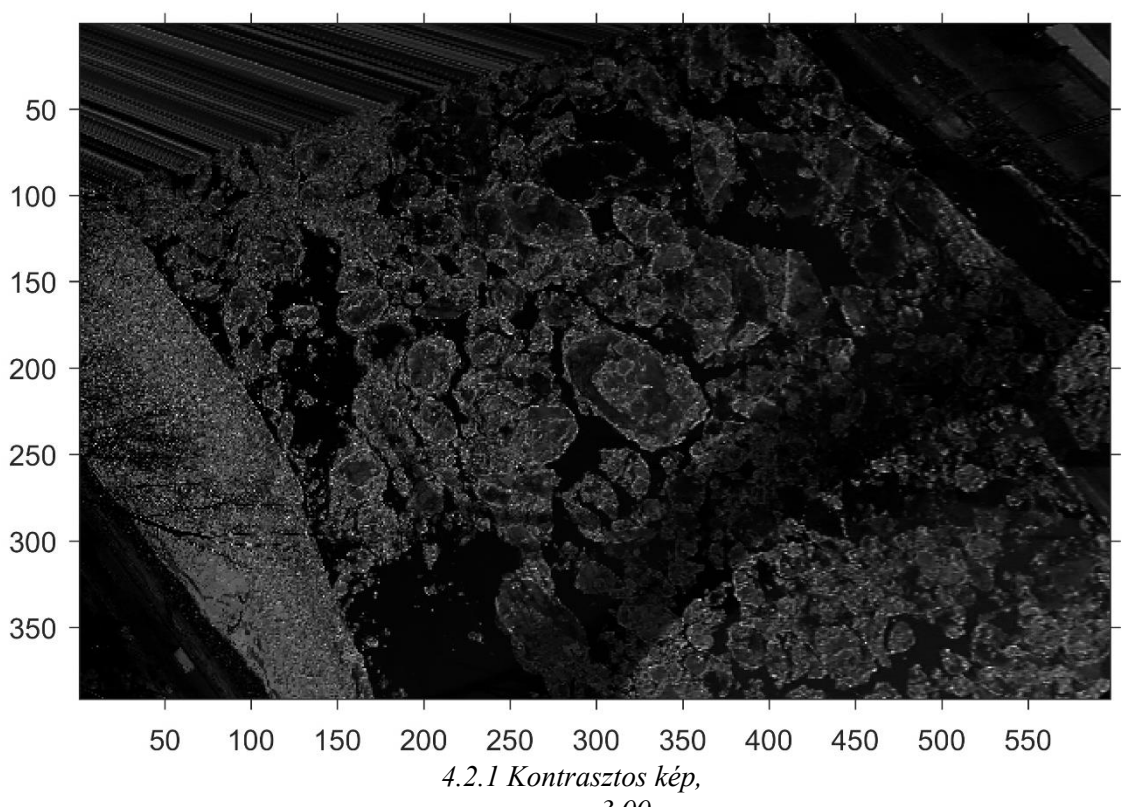

*gamma=3,00*

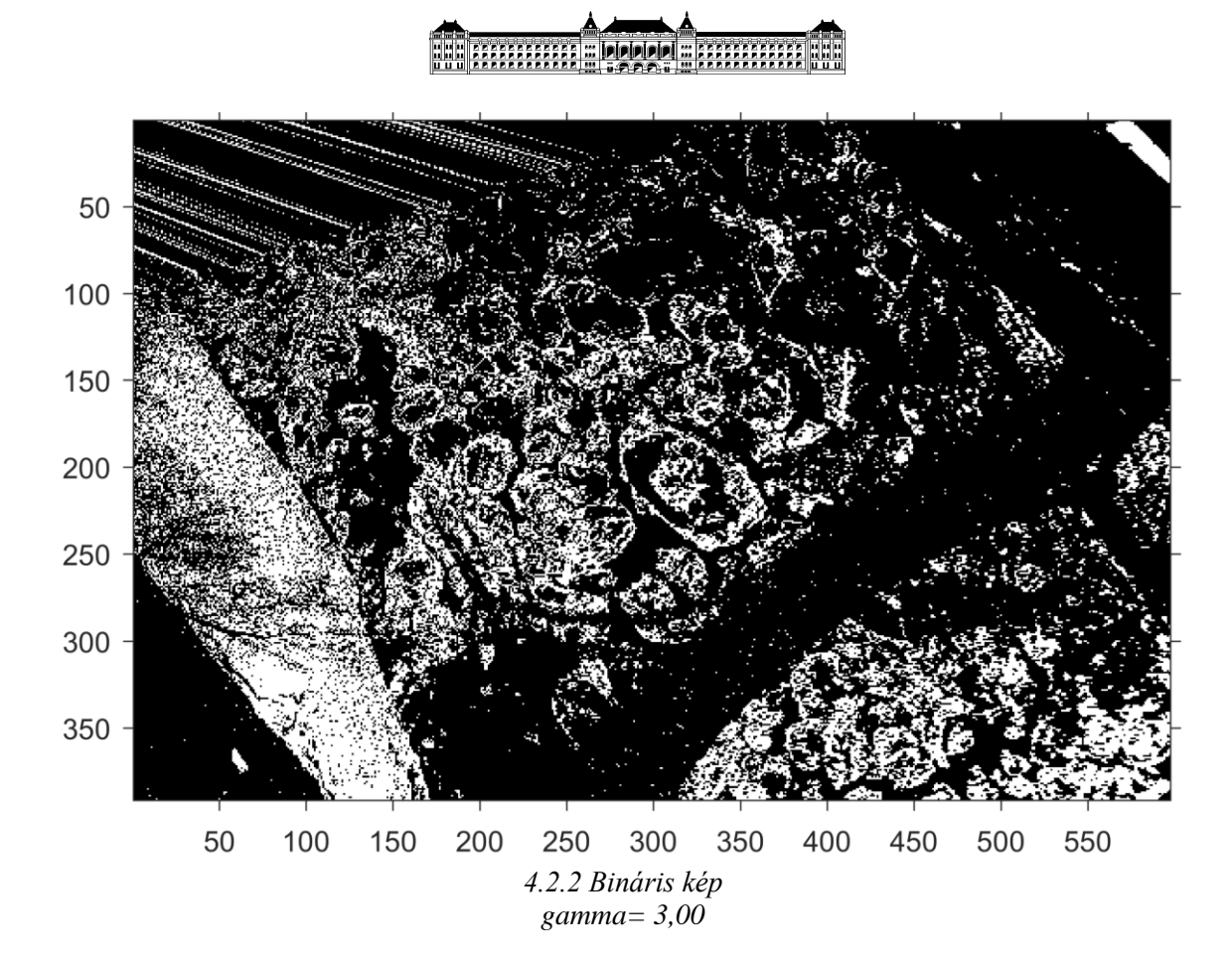

0,10 értékű gamma esetében:

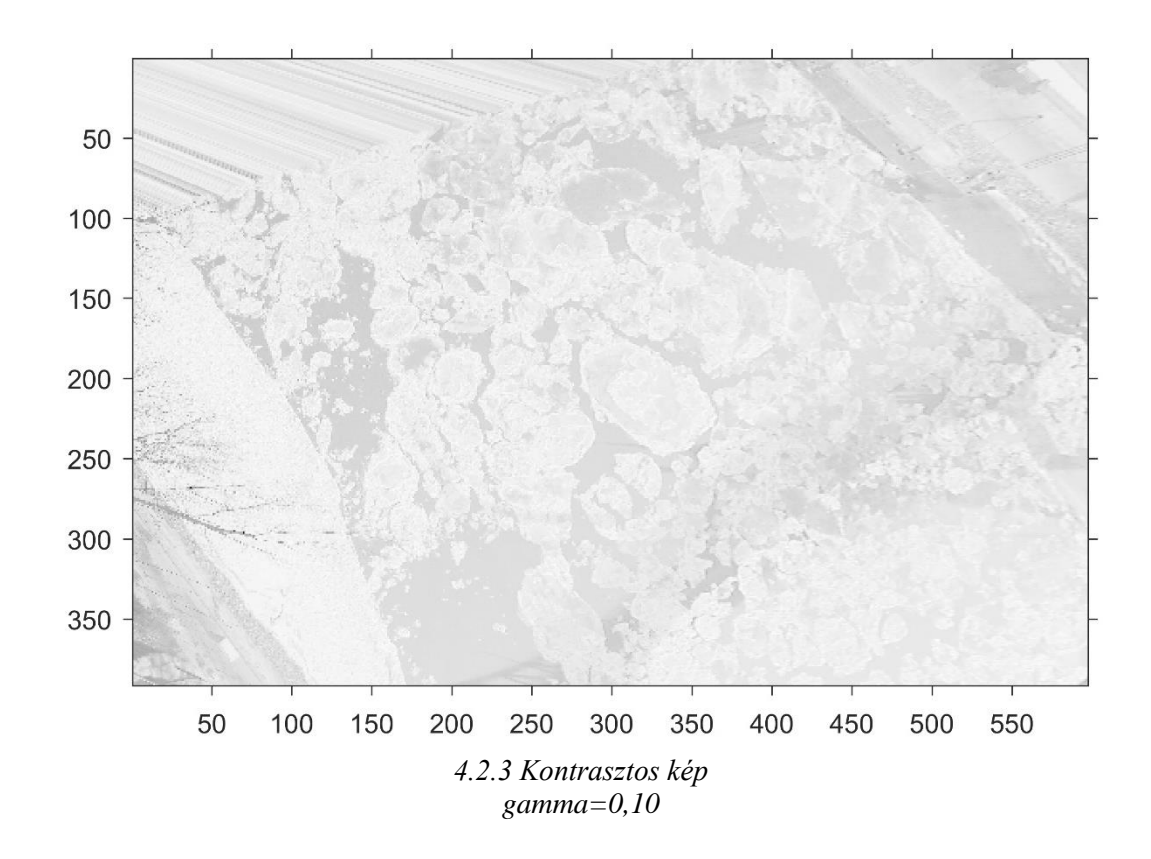

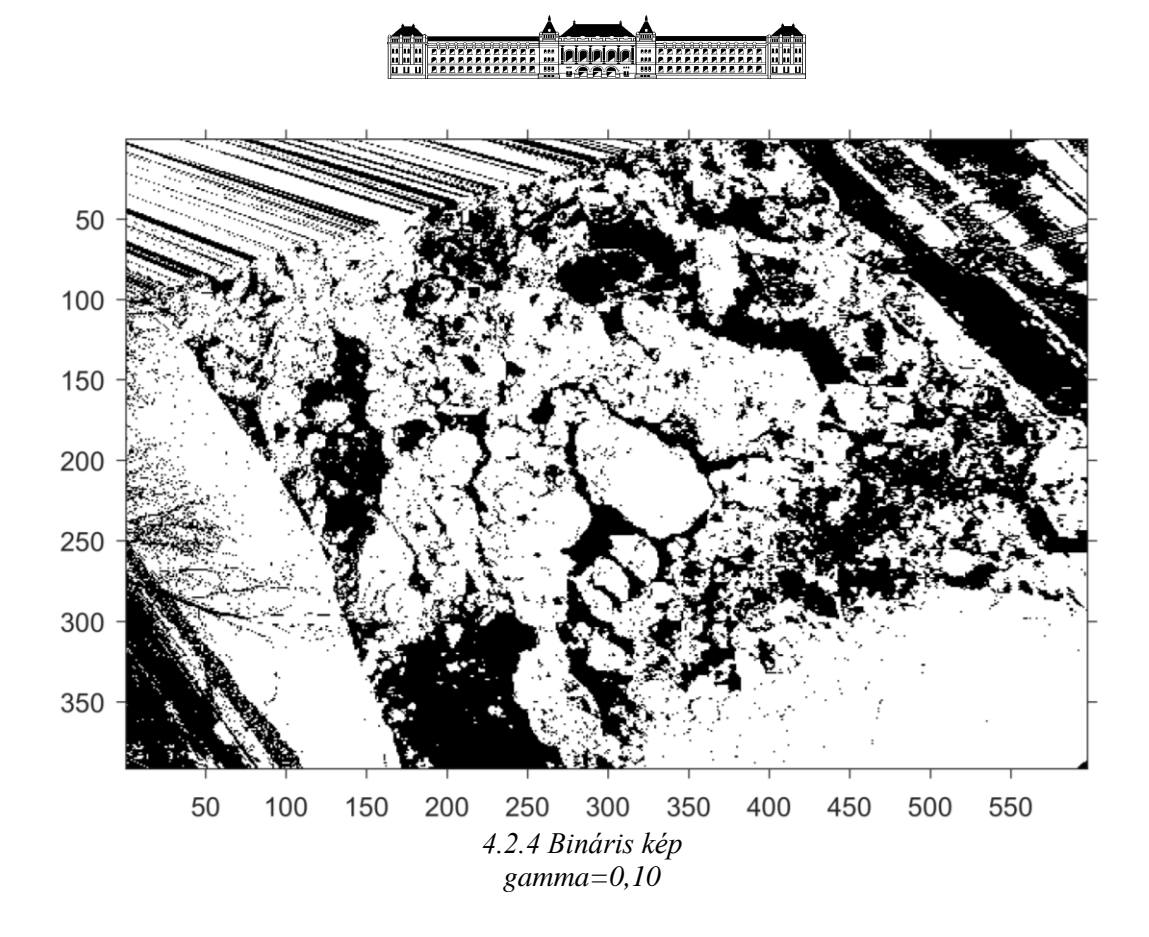

A fentebb bemutatott képekhez hasonlóan elvégeztem a vizsgálatot -0,10; 0,05; 0,25; 0,50; 0,75; 1,00; 1,50; 2,00; 2,50 értékű gamma paraméterre. A számítást minden esetben ugyanazon a szelvényen végeztem el, így a különbség csak a gamma értékekből adódhatnak. A kapott különböző jégfedettségeket ábrázoltam egy jégfedettség-kontraszt grafikonon:

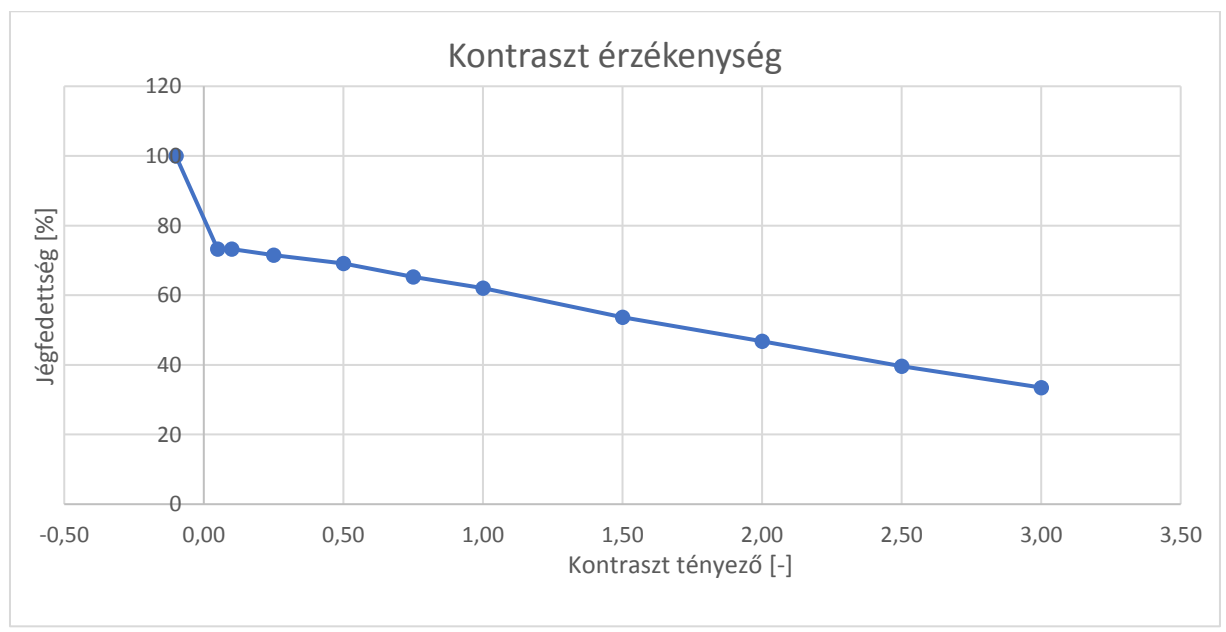

*4.2.5 Jégfedettség-gamma grafikon*

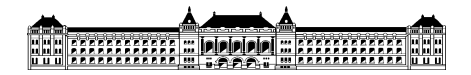

Jól látható az alábbi képeken, hogy nagy gamma esetében (1,00 gammától érzékelhető) a képen a vékonyabb jégtáblákat a program elég sötétnek érzékelte ahhoz, hogy a vízhez tartozó 0 értéket rendelte a pixelhez. A különbség a számított százalékok között tapasztalható leginkább. Az első, -0,10 értékű gamma esetében a kapott eredmény 100%-os jégfedettséget mutat, a kapott kép teljesen fehér. Továbbá érdemes 0-nál nagyobb gammákat használni a reális jégfedettség meghatározásához.0,05 és 0,10 érték esetében a jégfedettség azonos, jelen esetben ezek a paraméterek adnak valós eredményt. Jól látható, hogy a kapott eredmények egyenlő meredekséggel csökkenő tendenciát mutatnak és a mérésekből megállapítható, hogy a program nagyon érzékeny a kontraszttényező változtatására, így a további felhasználás szempontjából a legtöbb pontatlanság a nem megfelelő gamma érték használatából származik.

Az alábbi táblázat a kapott jégfedettség százalékokat tartalmazza a hozzá tartozó kontraszt tényezőkkel:

| Kontraszt   | Jégfedettség |
|-------------|--------------|
| tényező [-] | [%]          |
| $-0,10$     | 100          |
| 0,05        | 73           |
| 0,10        | 73           |
| 0,25        | 71           |
| 0,50        | 69           |
| 0,75        | 65           |
| 1,00        | 62           |
| 1,50        | 54           |
| 2,00        | 47           |
| 2,50        | 40           |
| 3,00        | 33           |

*4.2.6: kontraszttényező érzékenységvizsgálat táblázata*

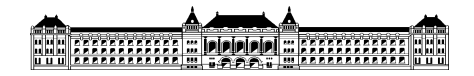

# <span id="page-24-0"></span>**4.3 A vizsgált szelvényterület méretének hatása**

Az eddigiekben közel azonos szelvényméreteket hasonlítottunk össze különböző paraméterekkel. Most vizsgáljuk meg azonos paraméterekkel a minta képünket, de különböző szelvényterületekkel. Sok esetben nem tudjuk kihasználni a teljes képtartományt, a Dunáról beszélve gyakran beleúszik egy hajó, vagy a képünk tartalmaz a használható szelvénybe belelógó kikötőt, illetve a nem jó minőségű képből eredően az ortorektifikáció nem biztosít az egész folyószakaszra releváns jégfedettséget, vagyis a képünk elmosódott. Egy nagyobb, összefüggő objektumot, mint például egy közlekedő, vagy kikötött hajót érdemes nem a vizsgált területünkbe belevenni, mivel a program automatikusan víz résznek érzékeli. Ennek hatását vizsgáljuk ebben a pontban. A használt paraméter minden számítás esetében 0,5-ös felbontás és 0,10-es kontraszttényező. Az alábbiakban körülbelül 10, 50, 100, 150 m hosszúságú keresztszelvényeket vizsgálunk:

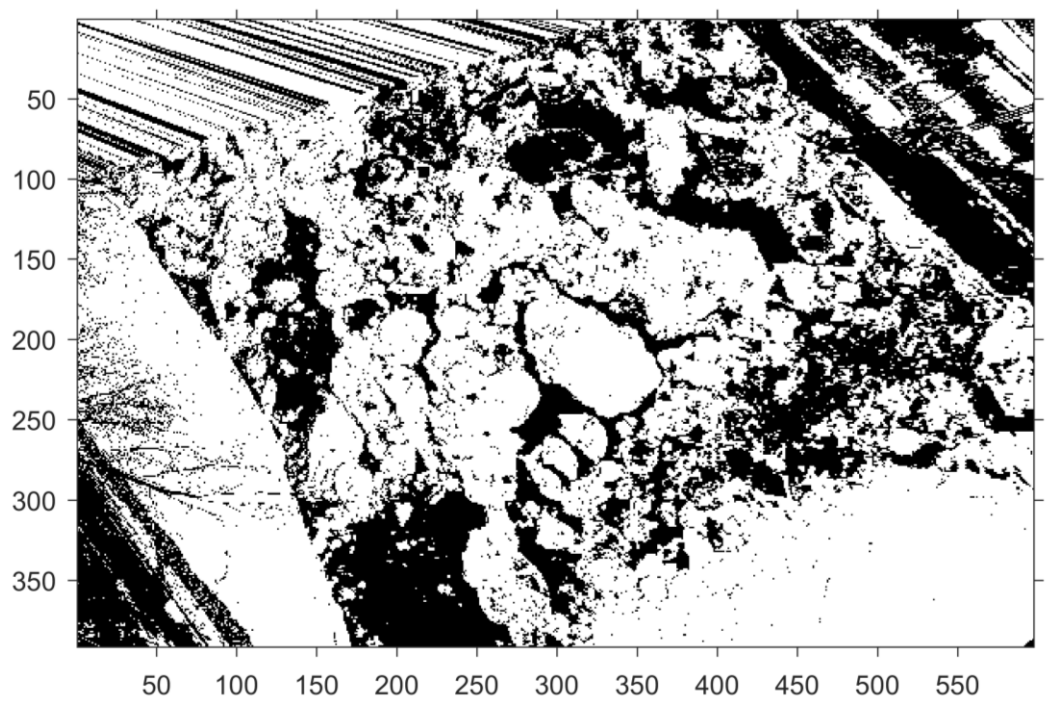

*4.3.1 A vizsgált bináris kép*

### EEEEEEEEEEE ...<br>AAAAAAAAAAAA ... w Presencence<br>W RAAAAAAAAAAA<br>W RAAAAAAAAAA

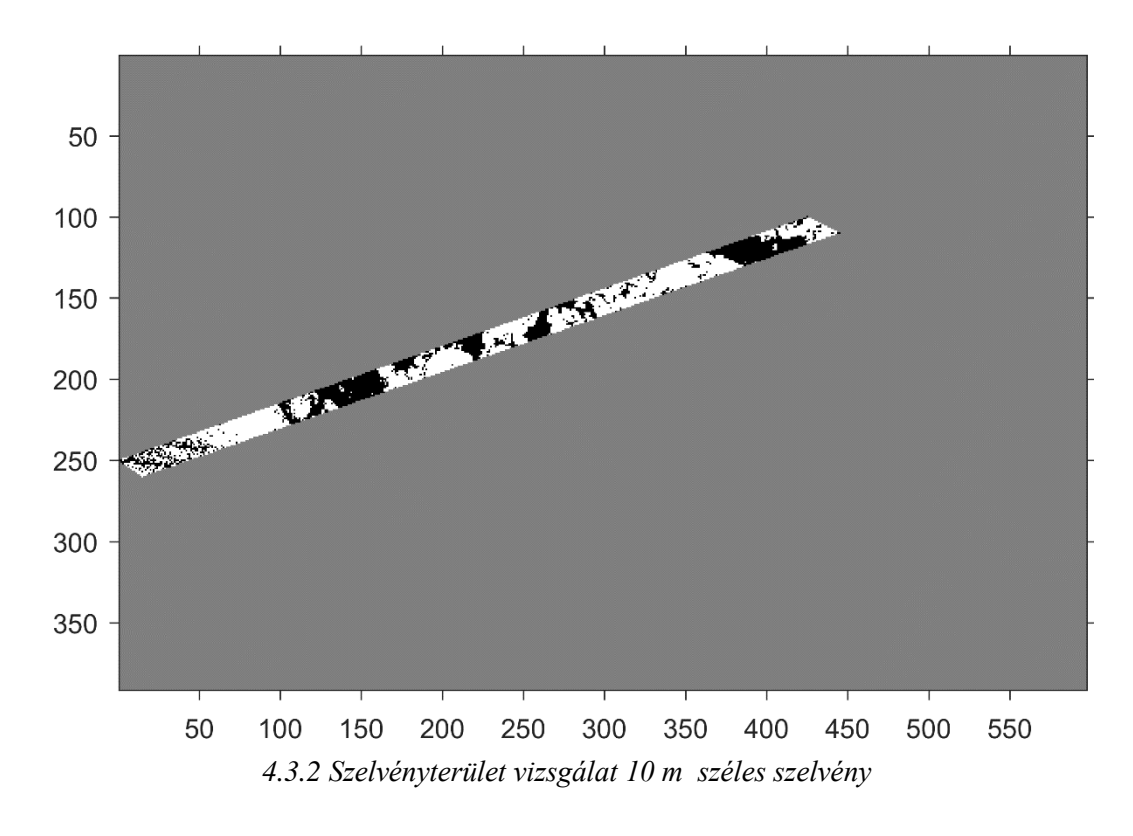

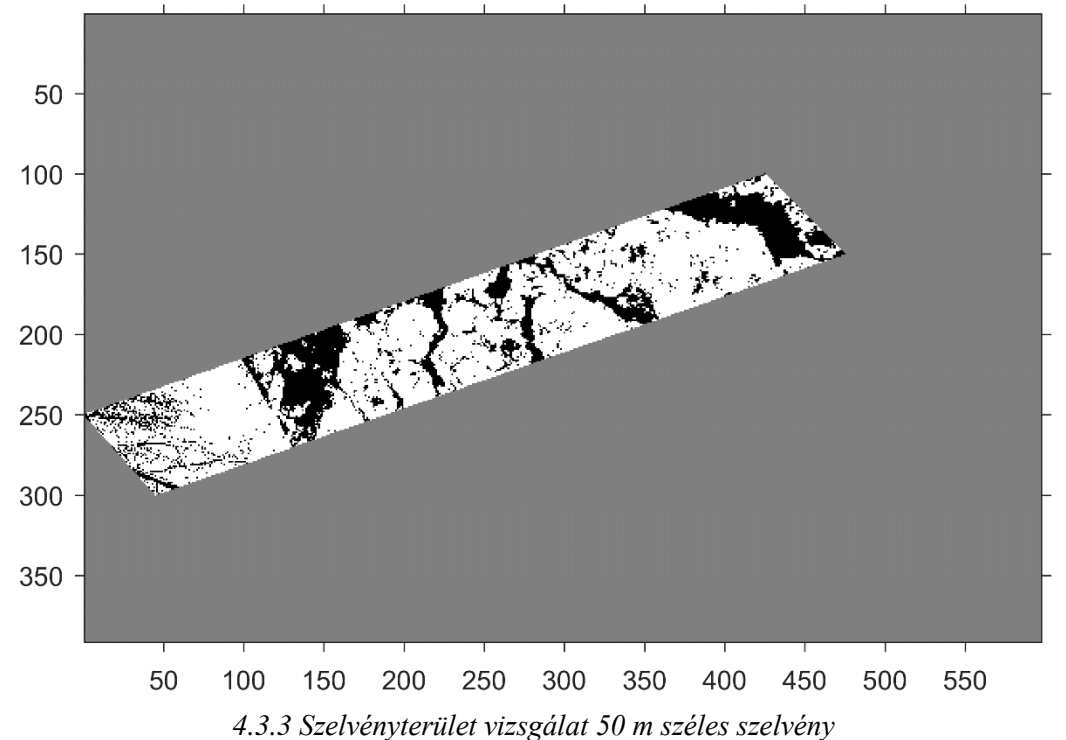

#### HH **Express constitutions** w Preserencere<br>W Araconomian

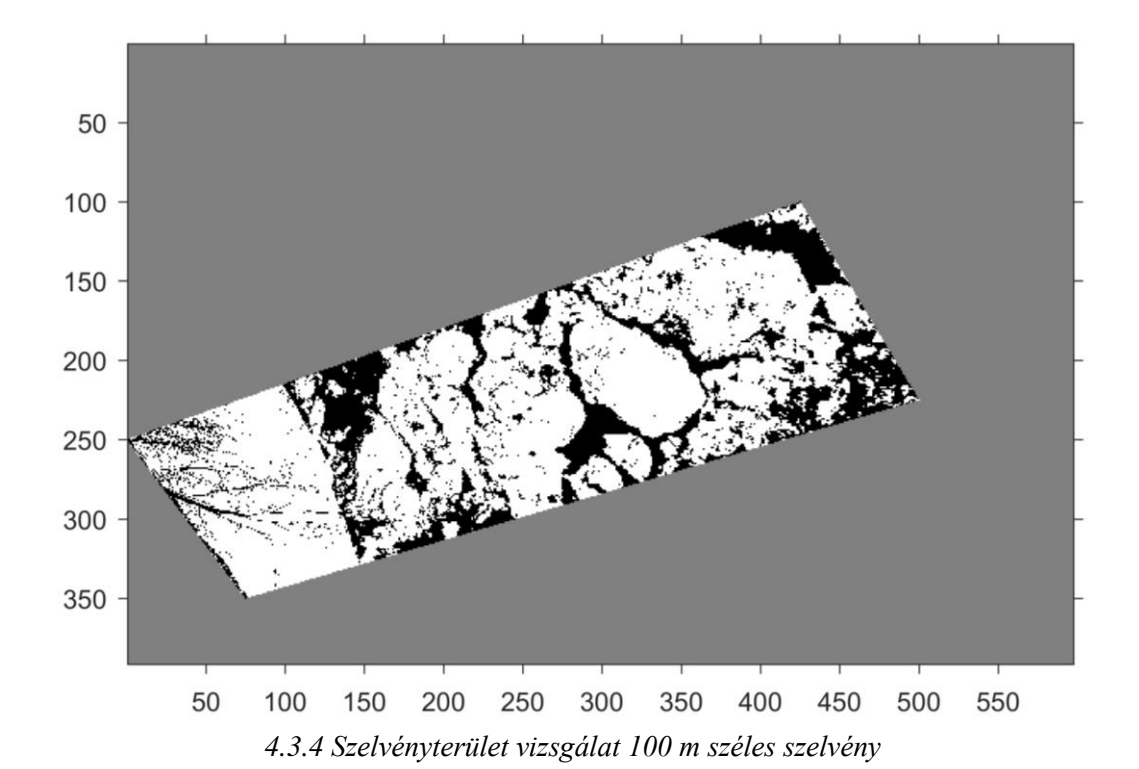

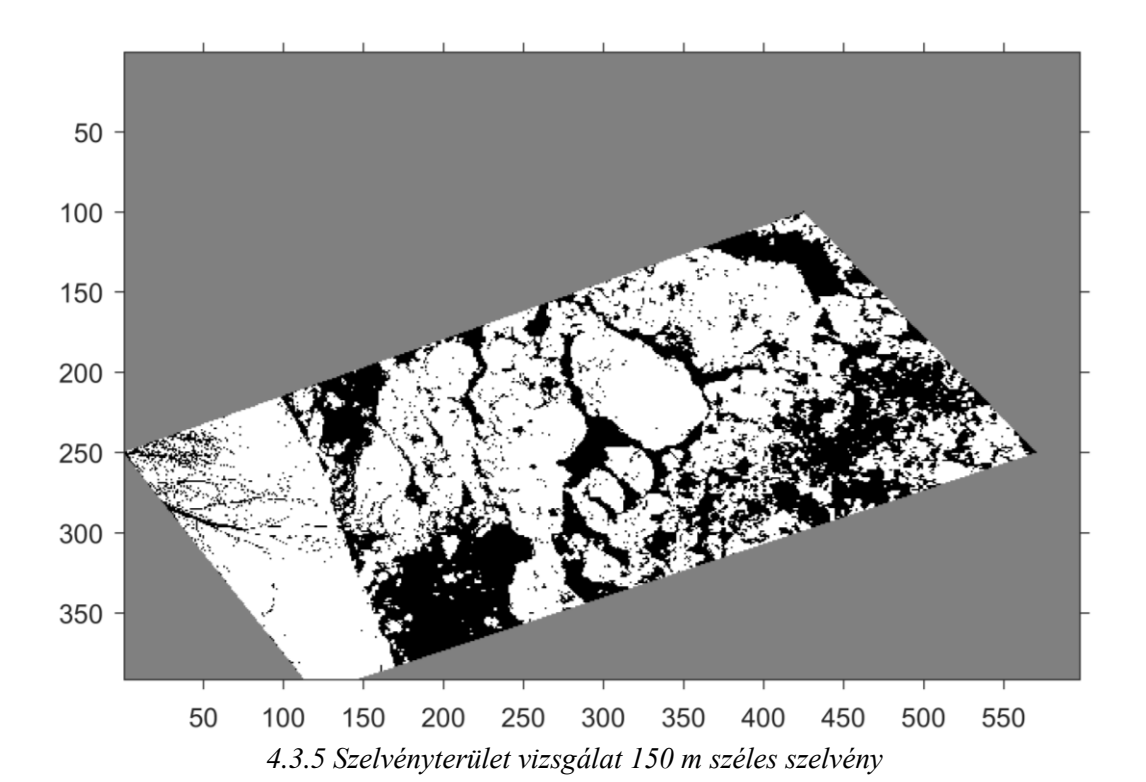

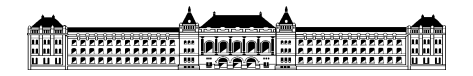

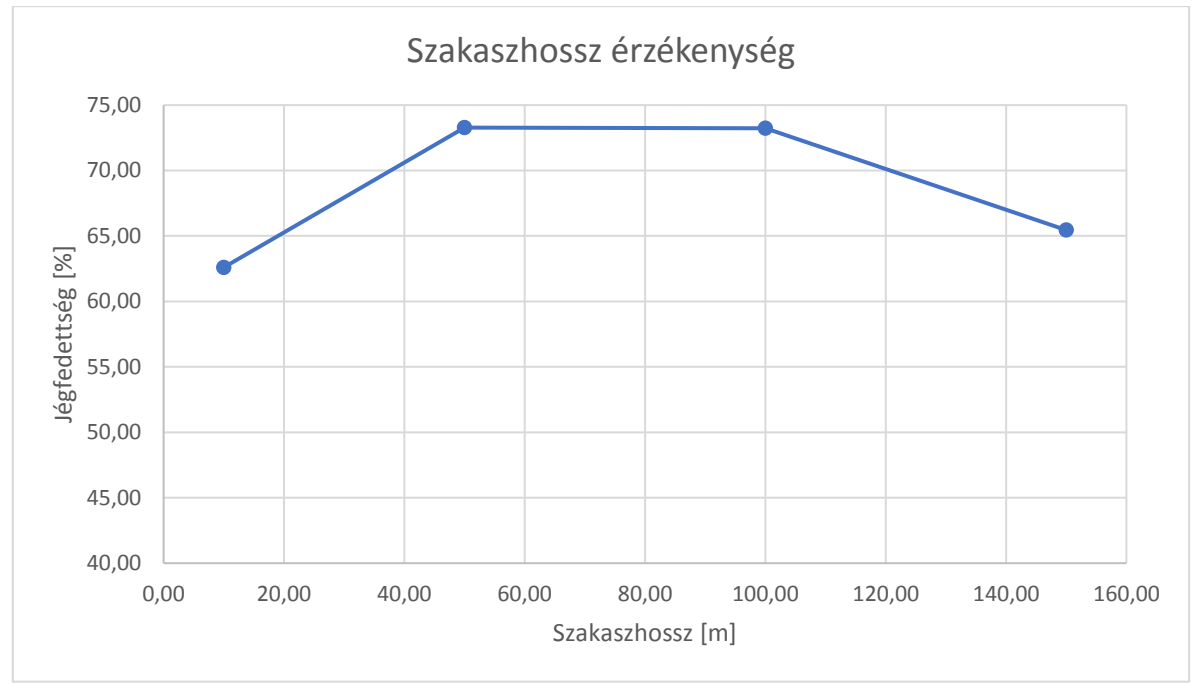

A különböző keresztszelvényekre kiszámoltuk a jégfedettség százalékos értékét, amit az alábbi grafikonon ábrázoltam:

*4.3.6 Becsült jégfedettség arány vizsgált szakaszhossz függvényében* 

Megállapítható a grafikonból és a kapott keresztmetszeti képekből is, hogy nincs tendenciózus szabályszerűség a két érték között, így a megbízható becslés érdekében, célszerű mindig a lehető legnagyobb területet vizsgálni, mivel a jégborítottság még ilyen rövid szakaszokon sem egyenletes. A továbbiakban a különböző időpontokban végzett vizsgálatok során mindig azonos területeket vizsgálunk, így az ebből eredő szabálytalanságot és hibát kiküszöböljük.

## **4.4 Árnyékok, belógó objektumok és a napfény hatása**

Mint fentebb említésre került a mintaképünk igen sok lehetséges problémára mutat rá. Mivel a kép napos időben készült, így a Szabadság híd árnyéka is észrevehető a vízfelszínen és a módosítás során a jéggel fedett tartományok elég sötétnek bizonyultak ahhoz, hogy a program vízként érzékelje. Ezt a hibát a gamma értkék csökkentésével tudjuk leginkább kiküszöbölni. Egy alacsonyabb gamma kevésbé sötét képet eredményez, így a bináris átalakítás során nem esik a 0 tartományba. A híd árnyéka jól látható a 4.2.2-es ponthoz tartozó képeken és megtapasztalhatjuk, hogy a gamma érték mennyire befolyásolja a százalékszámításunkat.

Tekintsünk a kép készítése közben a kamera elé belógó lombdarabra. Mivel nem árnyékot képez a víz felszínén, hanem valóban belóg a képünkbe, így az éles határvonalait a gamma csökkentésével sem tudjuk elhomályosítani. A vizsgálandó területből való kivágásával jégfedettség növekedést várnánk. Sajnos az elhelyezkedése pont olyan, hogy értékes jég borította területtől szabadulnánk meg, ha a nem vonnánk bele a vizsgálatunkba. Lefuttatva a programot úgy, hogy a területünkbe a faágakat nem számítjuk fel 4%-os jégfedettség csökkenést tapasztalunk, így megállapítható, hogy hiába akartuk a lomb nélküli, rosszul fekete pixelnek tekintett részektől megszabadulni, az eltakart masszív jégréteg hiánya százalékcsökkenést okozott, tehát beláthatjuk, hogy az ilyen apró objektumok, amelyeknek a kiszűrése nehéz, vagy nem lehet érdemesebb a számításba belevenni.

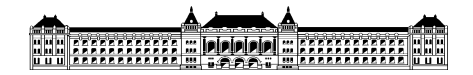

Legtöbb esetben a folyószakaszunkon a képek és videók készítését fényes nappal végezzük el, tekintve arra, hogy ilyenkor optimálisak a fényviszonyok. Ilyenkor gyakran tapaszatlunk a vízfelszínről visszatükröződést, ami jégtábla esetében még erősebb hatásfokú. Vizsgáljuk meg a napfény visszatükröződésének esetében milyen korrekciós megoldásokat alkalmazhatunk. A mintaképünkön vizsgáljünk egy napos tartományt:

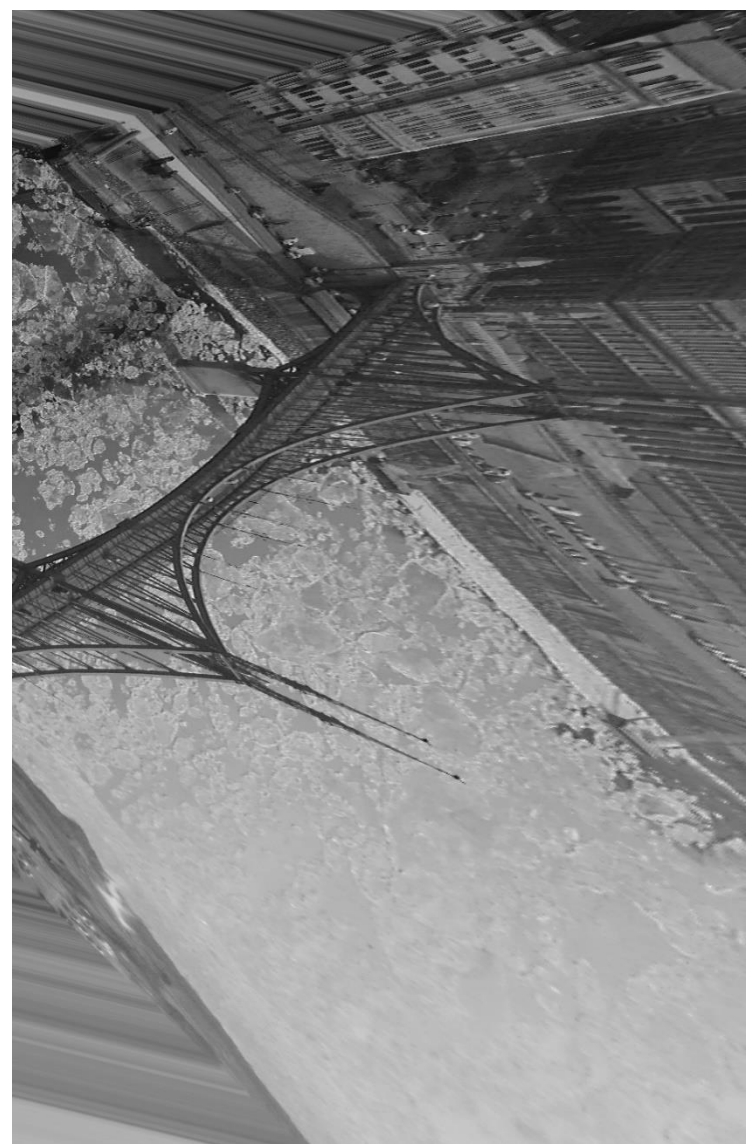

*4.4.1 Napfény befolyásolásának vizsgálata, ortorektifikált kép*

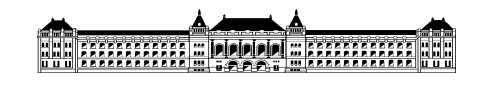

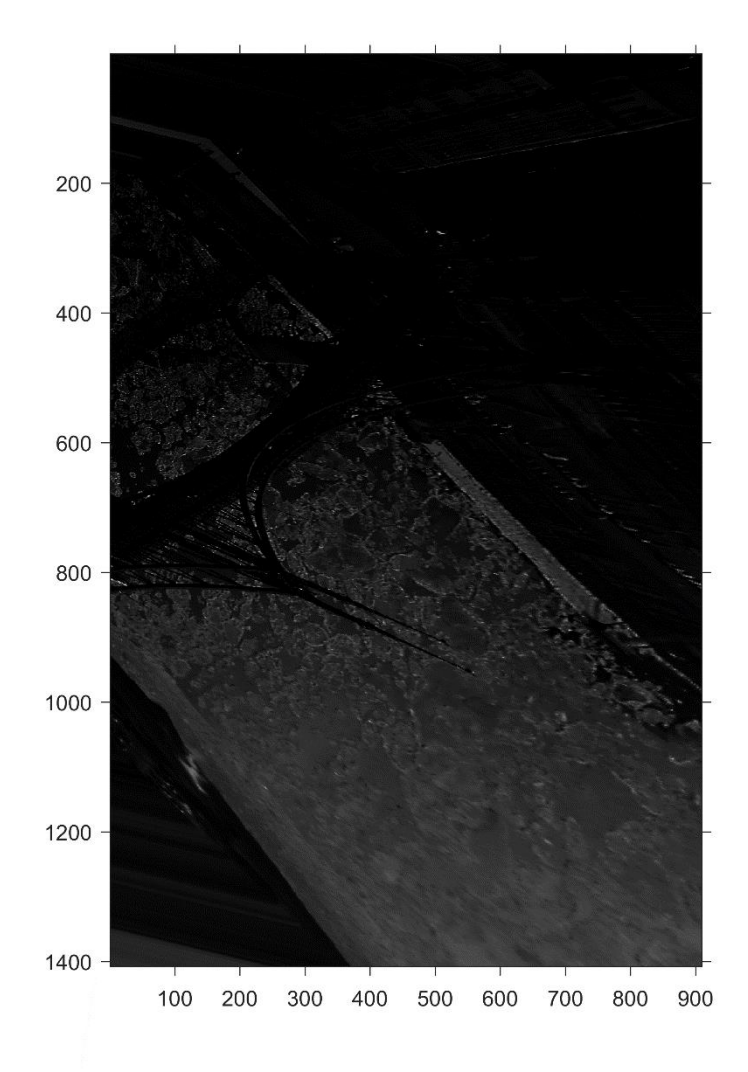

*4.4.21 Napfény befolyásolásának vizsgálata, Kontrasztos kép*

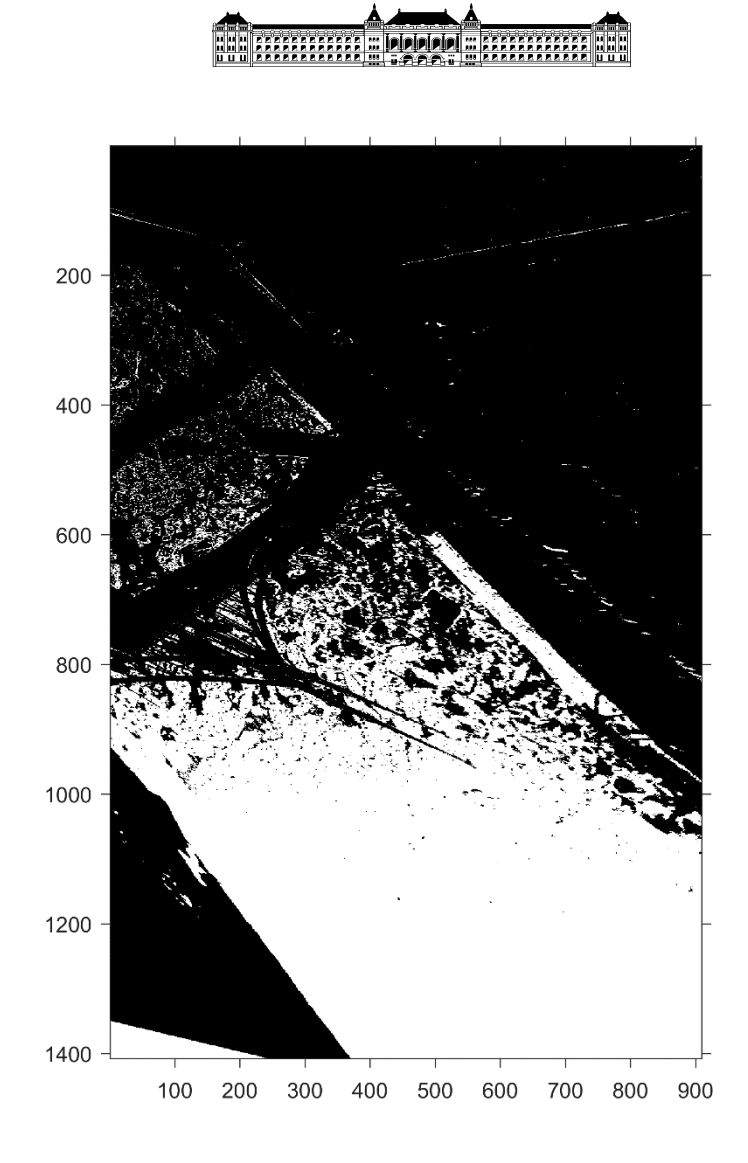

*4.4.31 Napfény befolyásolásának vizsgálata, Bináris kép*

A képen jól látható, ahogy a napfény a jégtáblákról visszatükröződik, ennek kiküszöbölésére nagy gamma használata a célszerű. Jelen esetben 5,00 értékű gamma paramétert alkalmazunk. Számolás nélkül is látszik, hogy a program nem tud reális százalékot meghatározni ebből a képből. További vizsgálatok azt mutatják, hogy a napfény által okozott képtorzulást egy nagyobb gamma értékkel mérsékelni, de kiküszöbölni teljesen nem lehet. Jelen esetben a kép ezen tartománya használhatatlan, így másik tartomány vizsgálata ajánlott.

Az érzékenységvizsgálatból szerzett tapasztalatokat az alábbi táblázatban foglaltam össze:

| vizsgálatok                  | érzékenység | megjegyzés                             |
|------------------------------|-------------|----------------------------------------|
| felbontás                    | nem         | a mérésekben<br>alkalmazandó dx=0,50   |
| kontraszt                    | nagyon      | időjárás, terepviszony<br>függő        |
| szelvény szélesség közepesen |             | a jégtáblák<br>elhelyezkedésétől függő |

*4.1 Az érzékenységvizsgálatból származó tapasztalatokat tartalmazó táblázat*

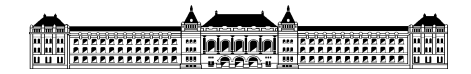

# <span id="page-31-0"></span>**5. A vizsgált Duna szakasz és a használt videók jellemzése**

A következő vizsgálatokban videó formátumú adatokból nyerünk ki százalékos jégfedettség értékeket. Ehhez rendelkezésemre állnak a tanszék 2017. január 10-től 12-ig tartó GoPro-val készített videofelvételei. A videó által lefedett Duna szakasz a 1649,8-1643 fkm között helyezkedik el változó helyszínről beállítva. A videók képkocka sebessége 10 képkocka/másodperc, ennek tudatában a videóból kívánt időpontban kivágott kép feldolgozását el tudjuk végezni. A videók formátuma .mov, így semmilyen konvertálást nem igényel a videó használata. A vizsgált időszakaszban a [www.hydroinfo.hu](http://www.hydroinfo.hu/) honlapjáról lekért adatok alapján Budapesten a Duna vízállása 81-75-94 cm magas, a jégzajlás 70 és 40 %, az oldalon nem áll rendelkezésre adat a január 10-ei jégzajlás állapotáról.

Az [www.idokep.hu](http://www.idokep.hu/) oldalról a Duna szakaszait belefoglaló videók közül a Müpa tetőjéről és a Prédikálószék ÉNY oldaláról készült videók bizonyultak használhatónak. A Müpáról biztosított videók a 1645-1643 folyamkilométert foglalják magukba 2017. január 7.-től 14.-ig a 9.-ei és 10-ei napot kivéve, sajnos ezekre az időpontokra a honlapon nem találtam videót. A formátuma. webm, a videók átkonvertálására volt szükség. A vizsgált időtartam alatt a Duna vízállása 102-94-75-94-99-101 cm időrendi sorrendben, a jégzajlás 8-án 80%, 11-én: 70% és 12-én 40% a rendelkezésre álló adatok szerint.

A prédikálószék ÉNY oldaláról kiváló a rálátás a nagymarosi Dunakanyarra, így jól használható videofelvételek álltak rendelkezésemre a vizsgálathoz. A felhasznált 1700-1701 fkm szakaszról január 7-től 12-ig találtam teljes videó sorozatot. A hydroinfo oldaláról leolvasott dunai vízállás méretek időrendi sorrendben: 0-1-(-6) -(-19) -(-4) -4 cm és a jégzajlás 8-án 50%-os 9-én 60%-os. A felhasznált videók formátuma szintén .webm, így konvertálás itt is szükséges. A konvertálást egy internetről letöltött ingyenes szoftverrel végeztem el, majd a továbbiakban .mp4 formátummal dolgoztam.

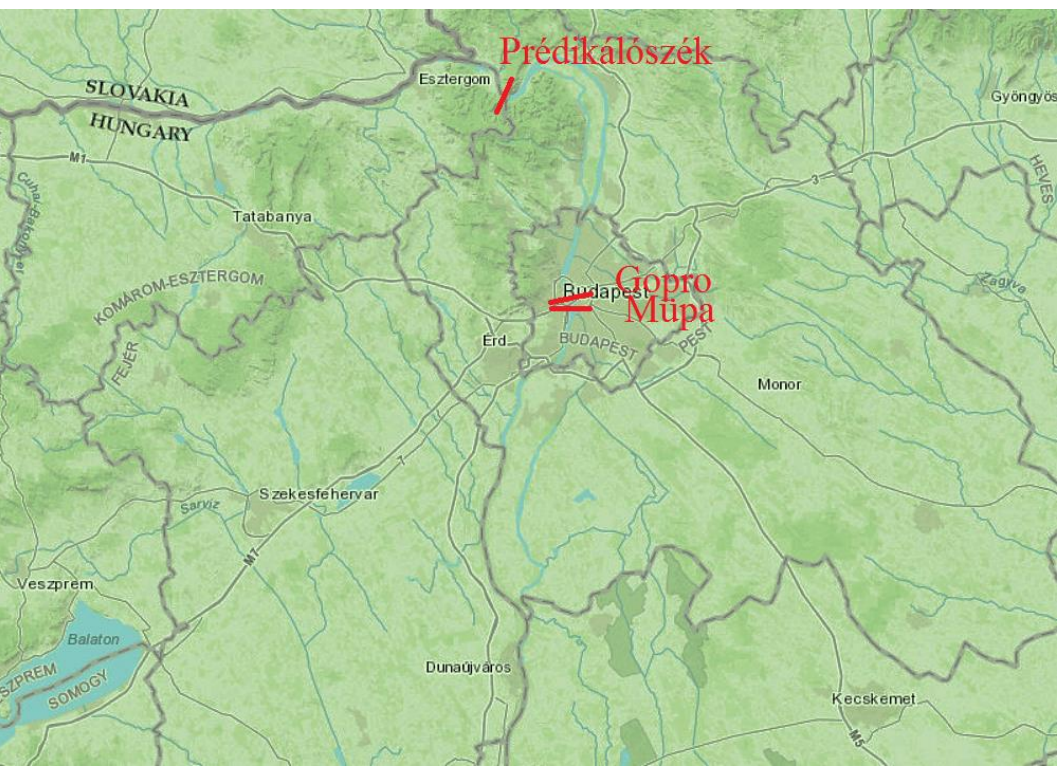

A vizsgált Duna szelvényeket az alábbi térképen tüntettem fel:

*5.1 A vizsgált Duna szelvények térképe*

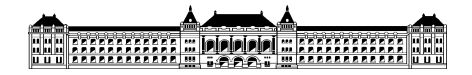

# <span id="page-32-0"></span>**5.1 A különböző helyszíneken kapott eredmények táblázatos bemutatása**

A fentebb említett 3 helyen lefolytatott vizsgálatban először táblázatos formátumban gyűjtöttem össze az eredményeket. A táblázat napi elosztásban 7:30-tól kezdődik, ennél korábbi képeket nem érdemes vizsgálni a fényviszonyok olyan szintű nem megfelelősége miatt. A jégfedettség értékek becslését a videók alapján két óránként elvégeztem egészen 15:30-ig innentől a napfény hiánya miatt nem kapunk releváns eredményt. A táblázat továbbá tartalmazza a videofelvételen megjelenő jég minőségét, a másfél óránként tapasztalt változást, esetleges rendkívüli körülményeket, a használt paramétereket és a kapott jégfedettség százalékot.

A Művészetek palotája tetőjéről kapott videó eredménytáblázata

# HE HANAHA POOP E AMARAHA

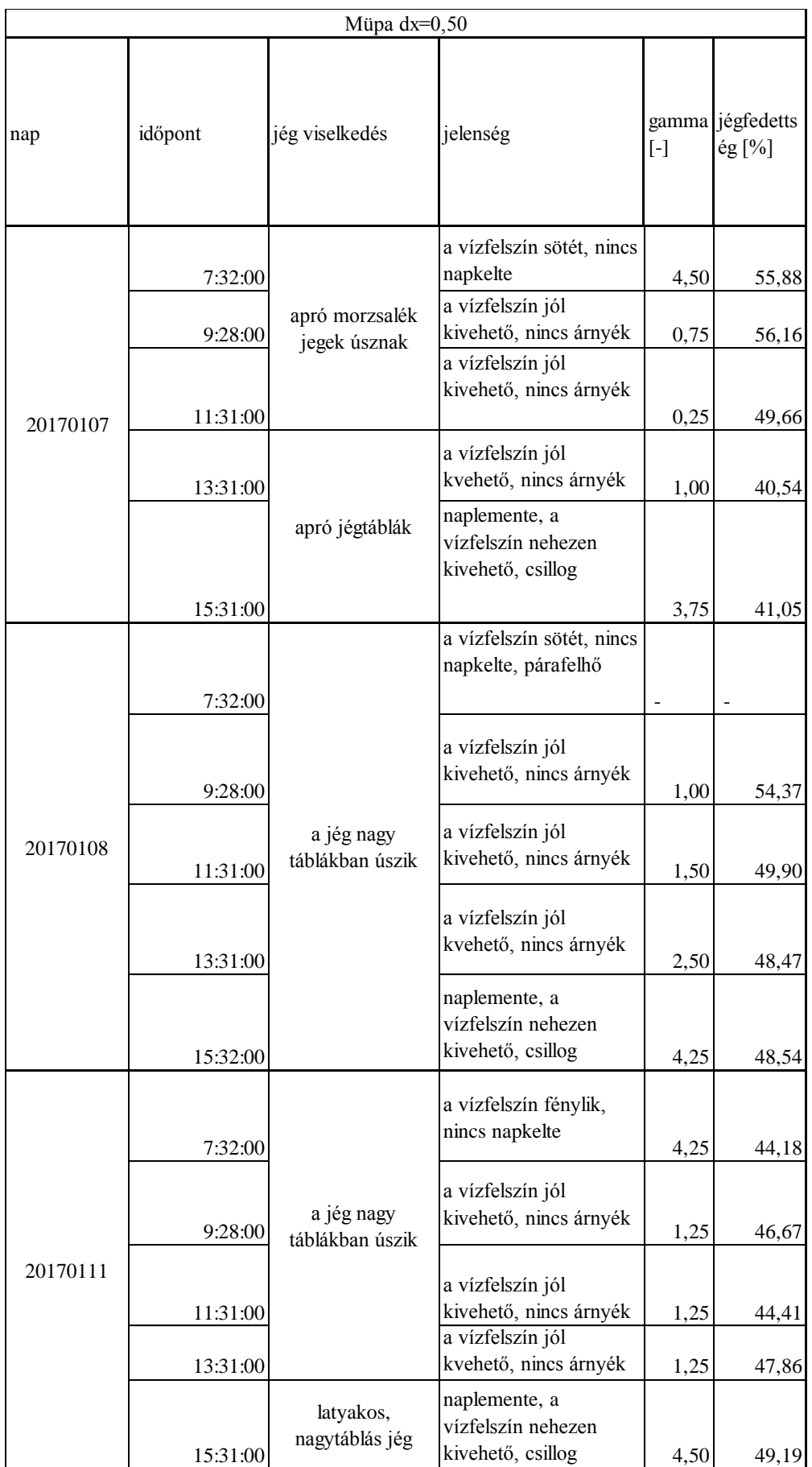

# **THE CONTRACT OPPORTUNITY OF THE CONTRACT OF THE CONTRACT OF THE CONTRACT OF THE CONTRACT OF THE CONTRACT OF THE**

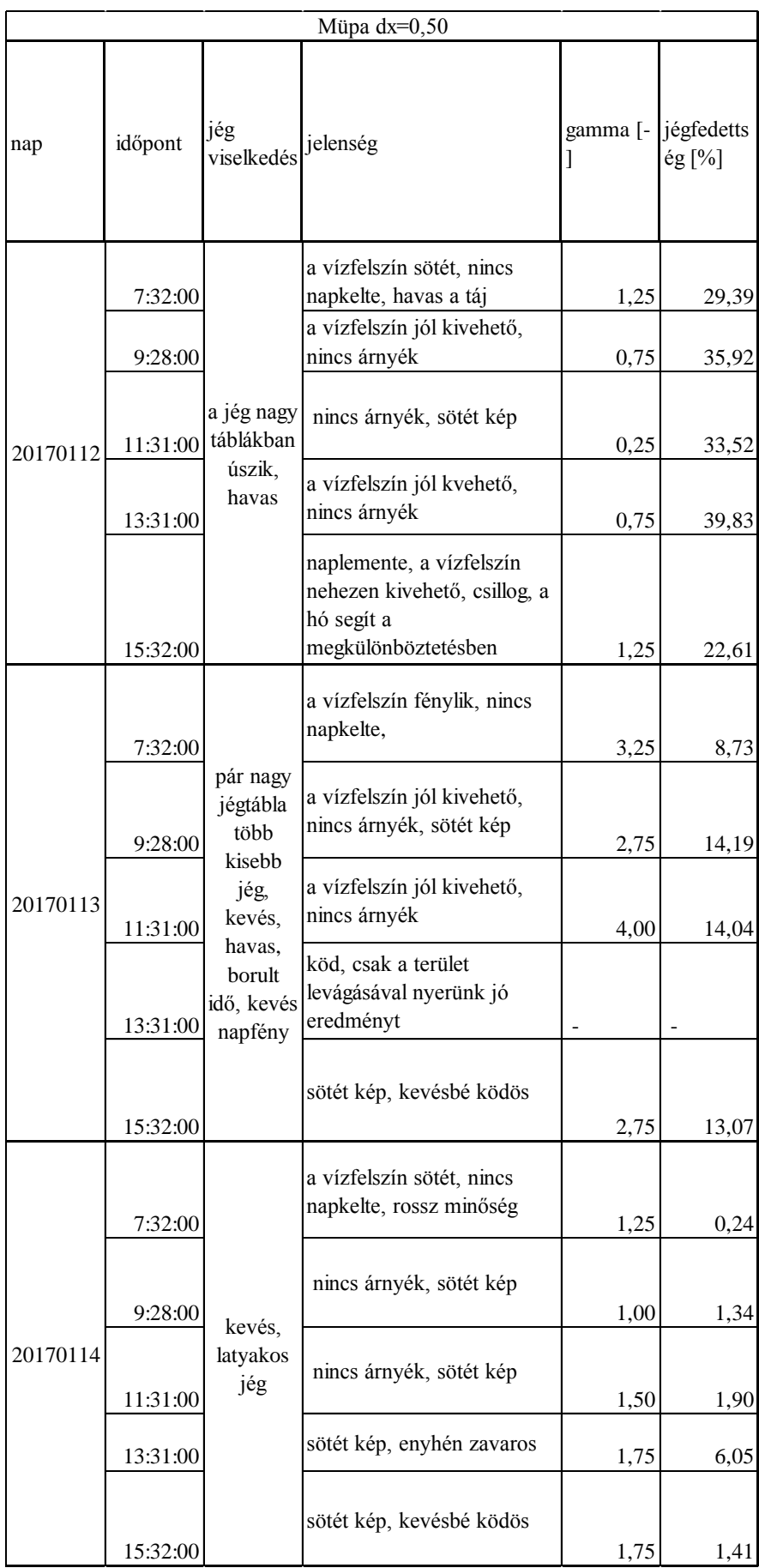

*5.1.1 Müpa eredménytáblázat*

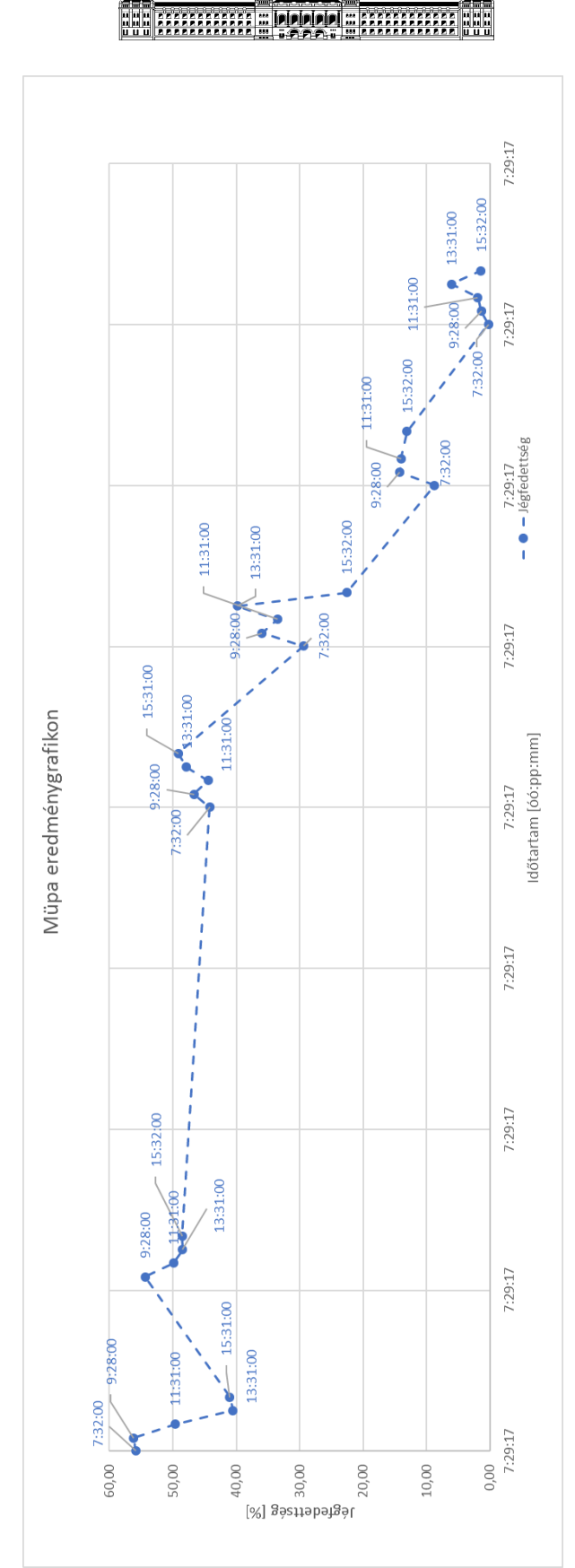

*5.1.2 A Müpa webkamera videóból számított jégfedettségek értékek a jégzajlás időszaka alatt.* 

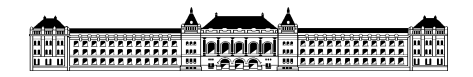

A kontraszttényezők változatosságát leginkább a fényviszonyok változásával tudjuk megmagyarázni. A reggeli és délutáni órákban a vízfelszínről visszaverődő napfény a kapott képünket zajossá változtatja, ennek kiküszöbölésére nagyobb gamma értékeket használtam, de volt olyan eset, ahol annyira kedvezőtlen volt az adott időpontban a fény, hogy használhatatlanná vált a jégfedettség meghatározásához a kép. A grafikonon jól látszik, hogyan csökkent a Duna jégfedettsége és a jégzajlás folyamatos csillapodása. Az ingadozások a jégfedettségben a szelvény láthatóságából ered, illetve a vizsgált szelvénybe beúszó egy-egy nagyobb jégtábla megjelenése. Mivel sok százalékos jégfedettség értéket tudtam kinyerni a videókból, így a tendencia jól felfedezhető a jégfedettség csökkenésében.

## Prédikálószéki vizsgálatokból kapott eredménytáblázat és eredménygrafikon

A Prédikálószéki vizsgálatokból nyert táblázat igazán érdekes eredményeket mutat. A változatos gamma értékek a domborzati viszonyoknak köszönhető, a nap mozgása a környező dombok árnyékát a vízfelszínre vetíti, így befolyásolva a kapott jégfedettség értékeket. Ennek oka a kevés kinyert százalékos eredmény.

# HE HANAHA POOP E AMARAHA

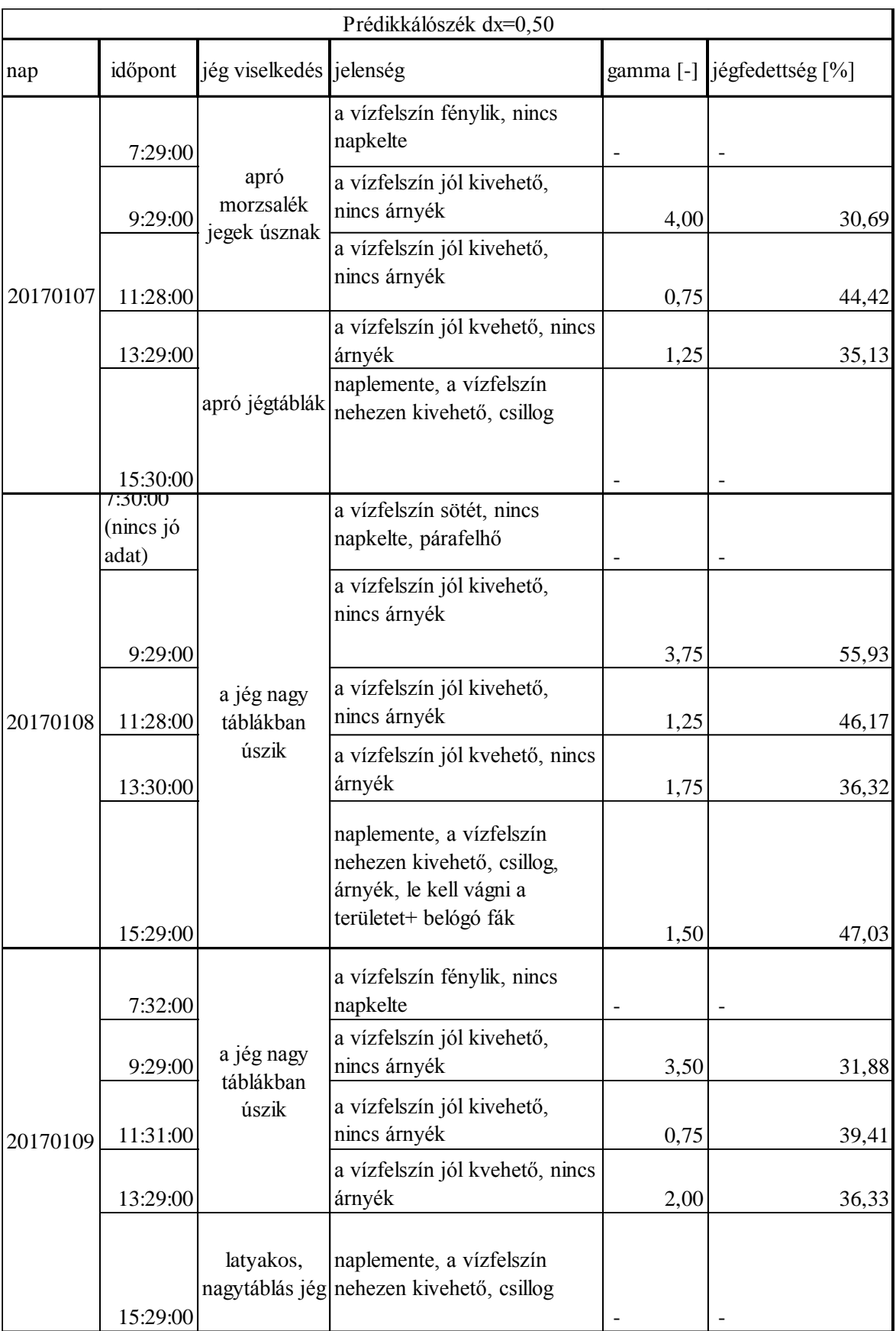

# HH FEELLEREEL HERRE HEREELLER

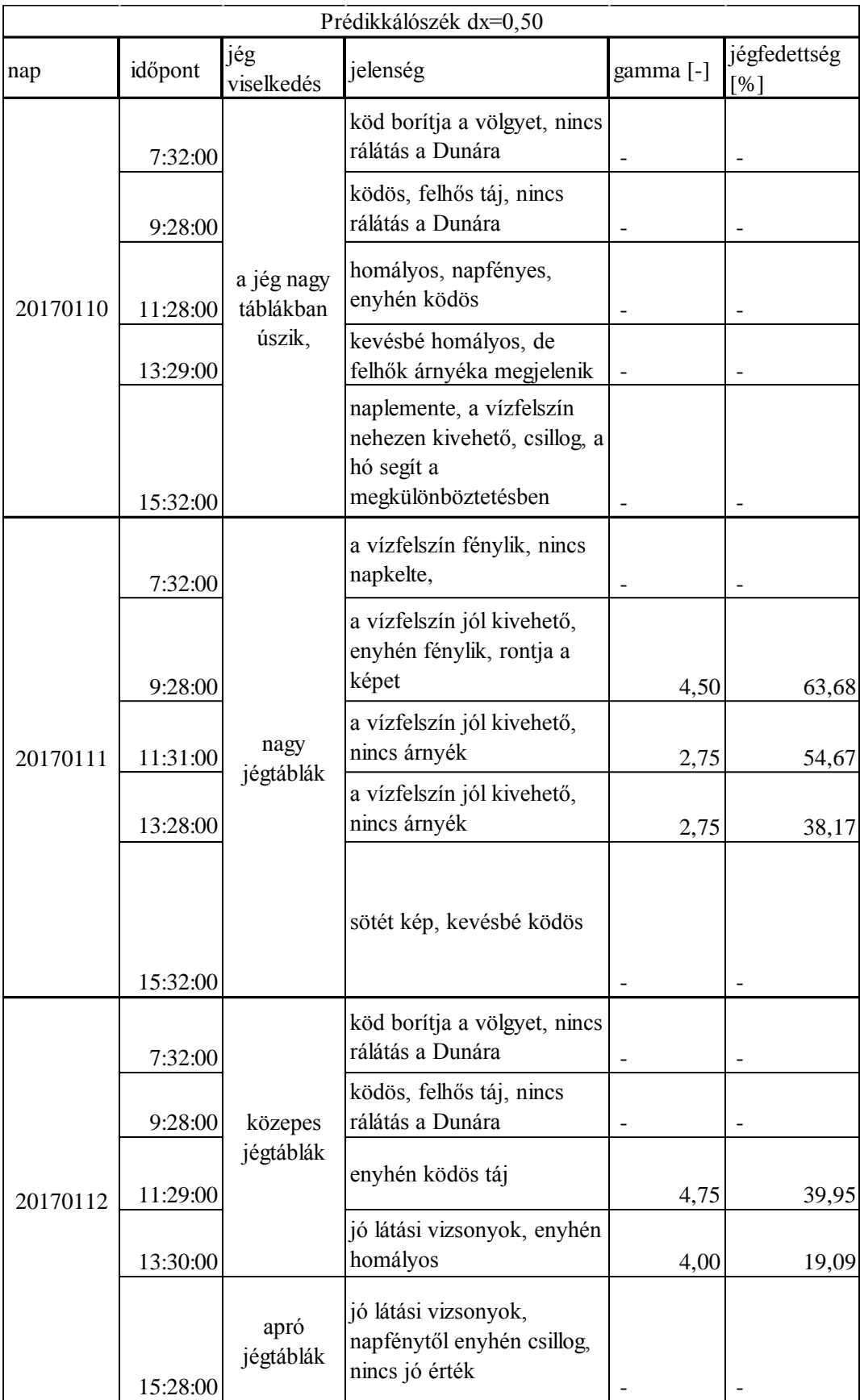

*5.1.3 Prédikálószék eredménytáblázat*

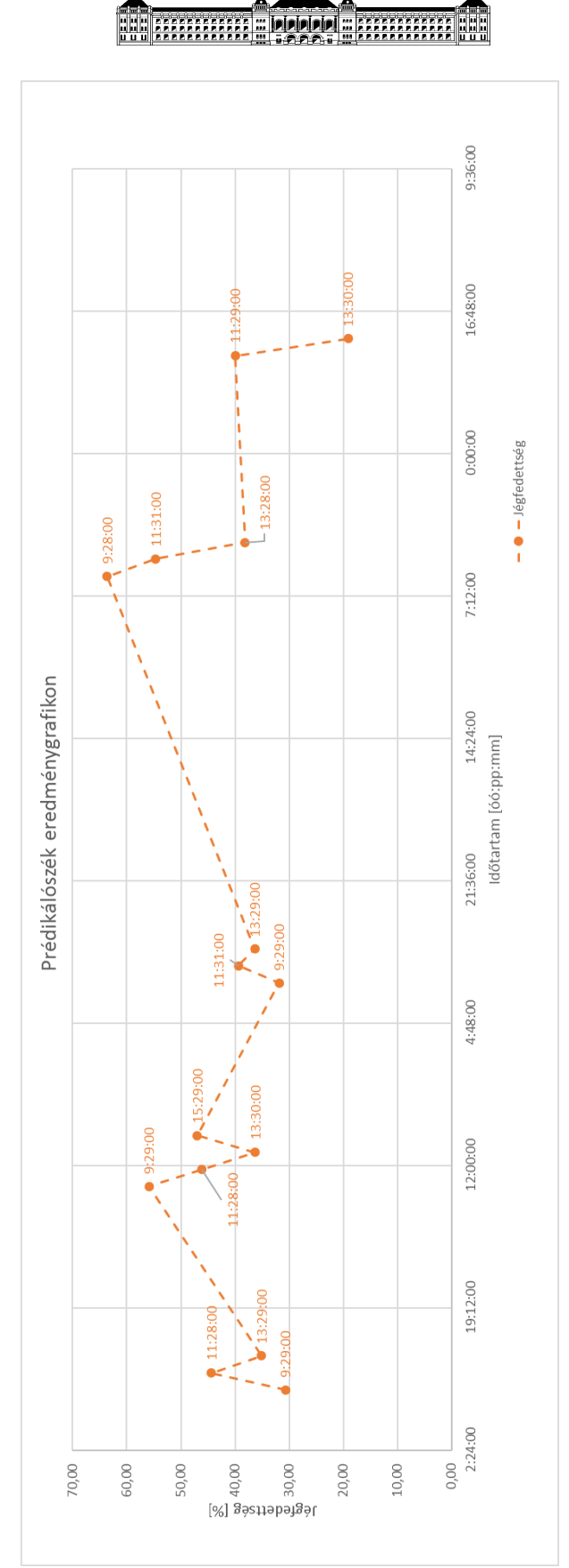

*5.1.4 A Prédikálószék webkamera videóból számított jégfedettségek értékek a jégzajlás időszaka alatt.*

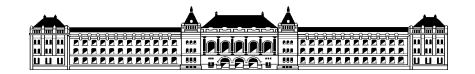

# <span id="page-40-0"></span>**5.2 A kapott eredmények időbeli elhelyezése**

Az alábbi grafikonon kapott eredményeket elhelyezzük időben, így állapítjuk meg a két állomásra jellemző jégfedettségét.

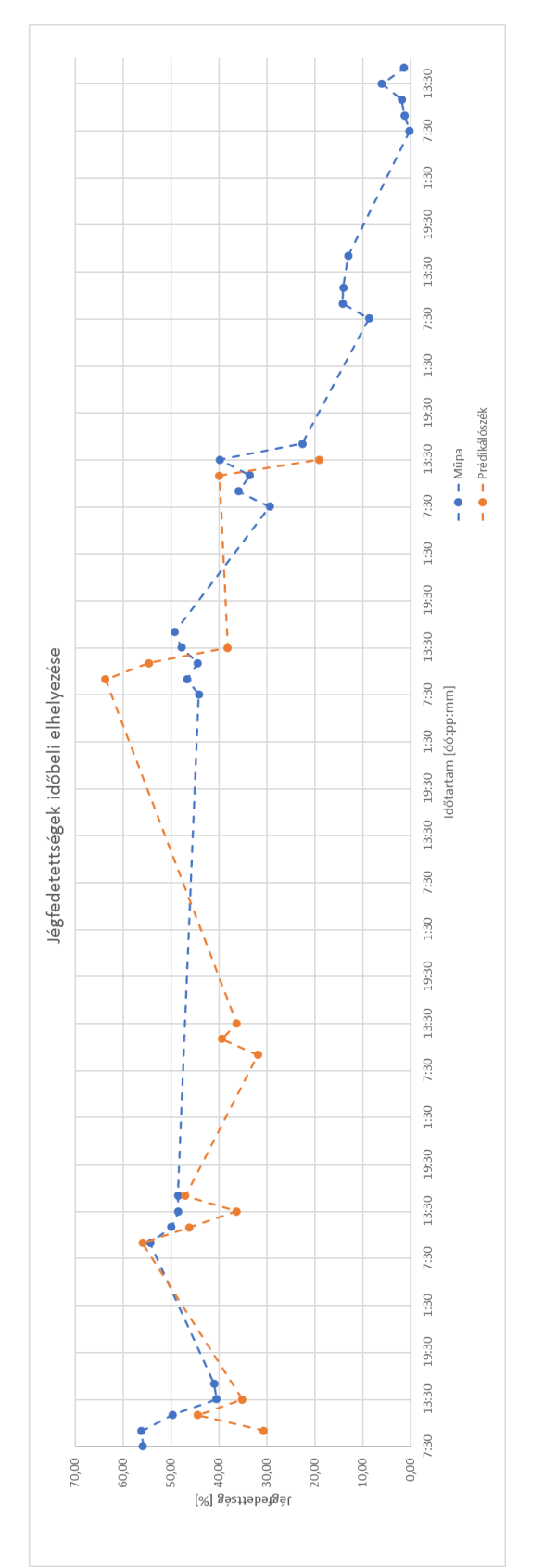

*5.2.1Jégfedettség idősorok a két vizsgált állomásra.*

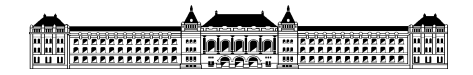

Megállapíthatjuk, hogy a két helyszín jégfedettség idősorai között kismértékű hasonlóság fedezhető csak fel. Az egy napon belüli változások a Prédikálószék felvételek alapján dinamikusabb jégfedettség viselkedést mutat, mint a budapesti szakaszon.

# <span id="page-41-0"></span>**5.3 A napon belüli jégfedettség változás**

Érdemes megvizsgálni az egy keresztmetszeten vizsgált egy napon belüli jégfedettség változást. Az egy napon belüli vizsgálat fontos adatokat határozhat meg a jég esetleges napközbeni olvadásával kapcsolatban, vagy a felhasznált kontraszt paraméterek egy napon belüli eloszlásával. A vizsgálatot a Müpa ismert keresztmetszetében végeztem el, január 11-i és január 8-i képsorozatokra. A jégfedettséget és a legmegfelelőbb gamma értékeket fél órás időlépésekkel vizsgáltam. A kapott eredményekről az alábbi két grafikon szolgál információval:

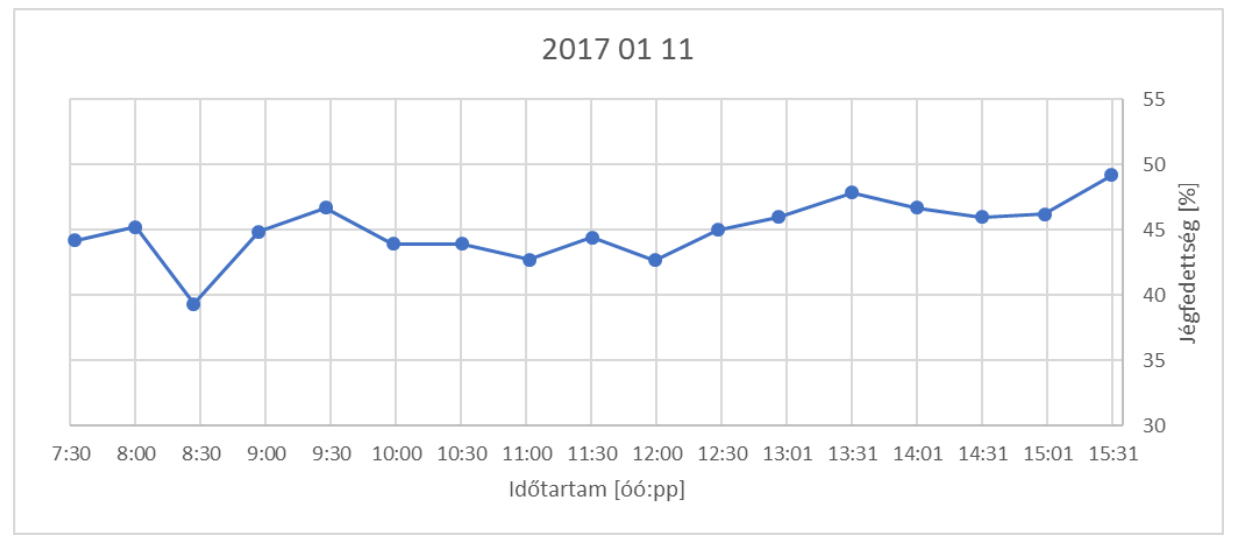

*5.3.1 Egy napon belüli jégfedettség érték változások (2017.01.11) a Müpa webkamera felvételek alapján.*

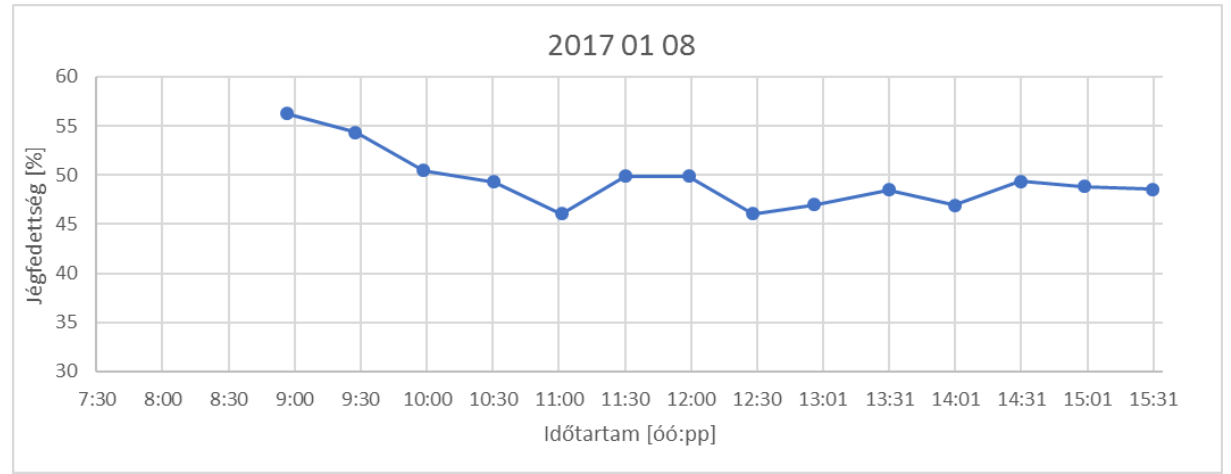

*5.3.2 Egy napon belüli jégfedettség érték változások (2017.01.08) a Müpa webkamera felvételek alapján.*

# DDD = FFFFFFFFFFF

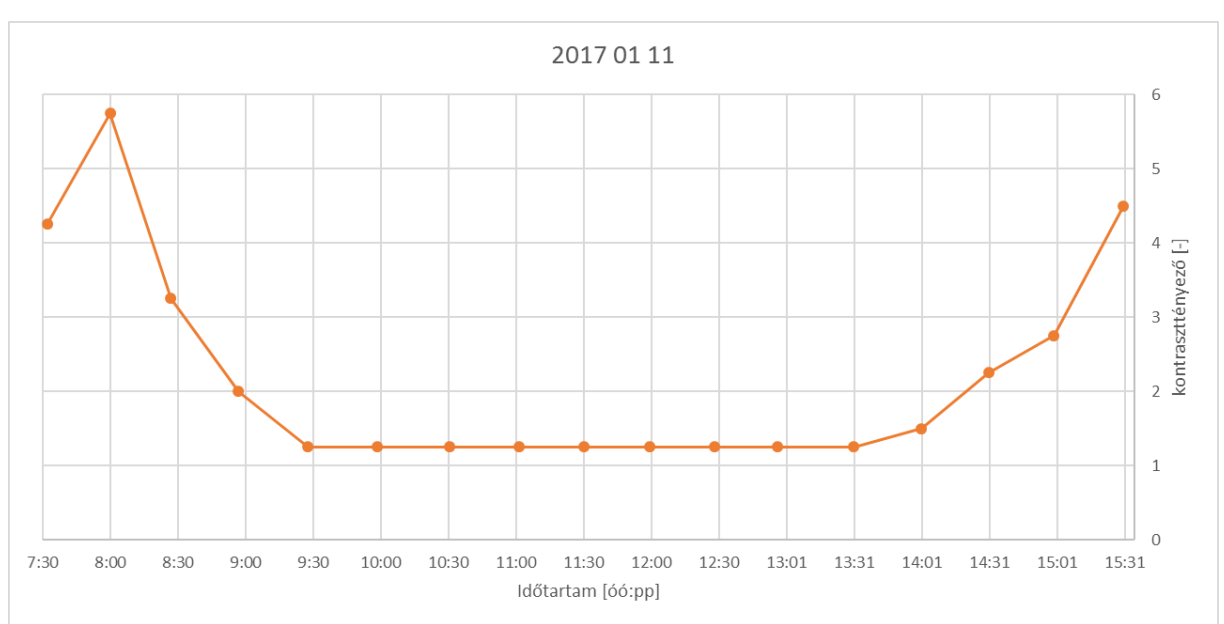

*5.3.3 Egy napon belüli képeknél alkalmazott gamma értékek (2017.01.11) a Müpa webkamera felvételek alapján.*

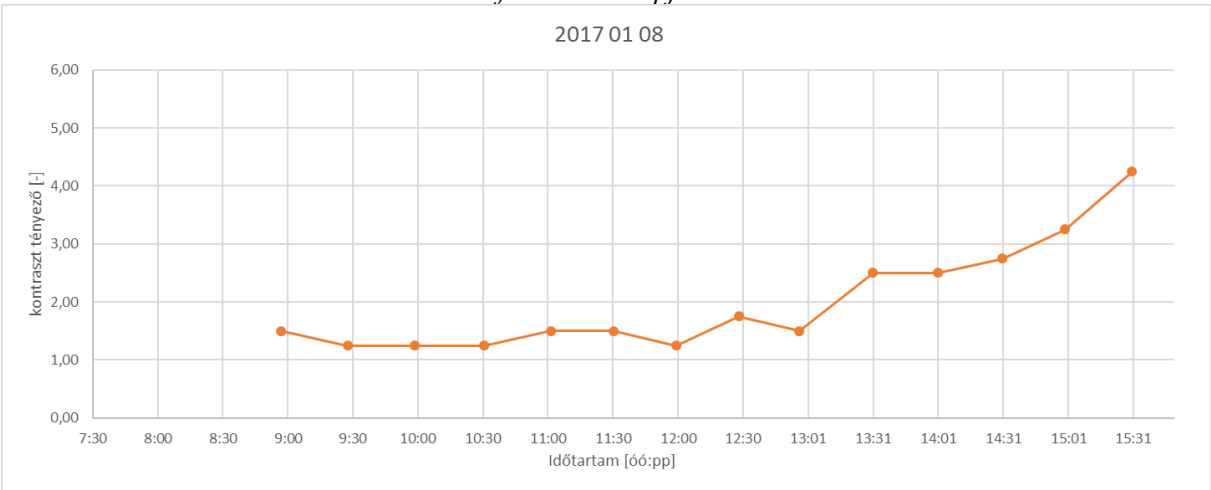

*5.3.4 Egy napon belüli képeknél alkalmazott gamma értékek (2017.01.08) a Müpa webkamera felvételek alapján*

A jégfedettség eltérések mind a két esetben 10%-on belül mozognak, így a módszerünk pontosnak nevezhető. Mindkettő vizsgálaton a reggeli órákban nagyobb százalékértéket kaptunk, így látható, hogy a nap folyamán a jégfedettség csökkenő tendenciát mutat, a nagyobb változásokat a vizsgált keresztmetszetbe beúszó nagyobb jégtáblákból származtatjuk. A gamma grafikonokat vizsgálva észrevehetjük, hogy 9 és 13 óra között közel azonos paraméter használhatunk, 13 óra után folyamatosan emeljük a kontraszt mértékét, így a nap mozgása megfigyelhető a gamma értékeken is. A vizsgált terep sík, egyedül az épületek árnyékai befolyásolják a kapott eredményt a reggeli órákban, ezeknek az árnyékoknak és a napfelkelte hatásának kiküszöbölésére alkalmazunk nagy gamma értékeket, mint ahogy látszódik a grafikonon is. Utóbbi eredmény különösen fontos az eljárás automatizálhatóságának tekintetében. Ha a jövőben, további hasonló vizsgálatokon keresztül igazolható, hogy a – fentiekben bemutatott módon a végeredményre érzékeny – kontrasztbeállítás megfelelő értékei a napszakhoz igazíthatók, akkor annak automatikus megválasztása megvalósítható lesz.

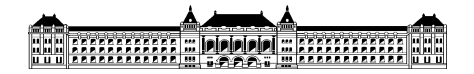

# <span id="page-43-0"></span>**5.4 Órán belüli jégfedettség változás**

A kontraszttényező és a módszerünk pontossága szempontjából érdemes megvizsgálni az órán beüli jégfedettség változást. A keresztmetszet az órán belüli vizsgálatban a Müpa területe, a vizsgált időpont 2017. január 12. 10:00 és 11:00 óra között, a havas jégtáblák könnyű megkülönböztethetősége miatt. A méréseket 6 percenként végeztem el, azaz a videóból 24 képkockánként kivágtam egy képet. A kapott eredményeket az alábbi táblázat tartalmazza:

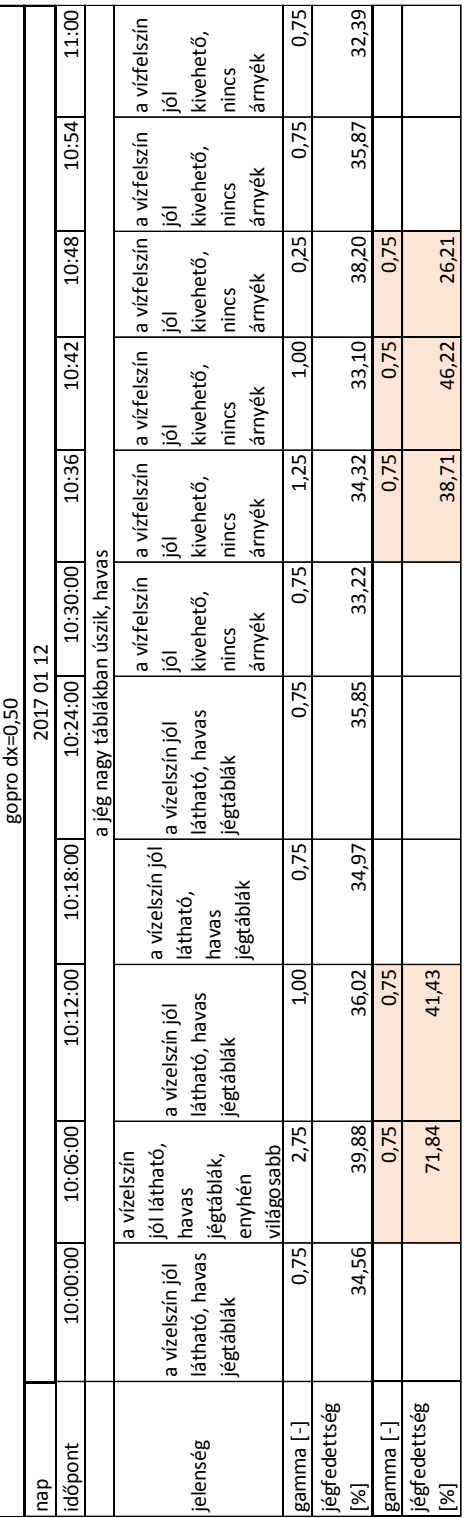

*5.4.1 Müpa 1 órás vizsgálat táblázat*

Az ebből származtatott időtartam-jégfedettség grafikon:

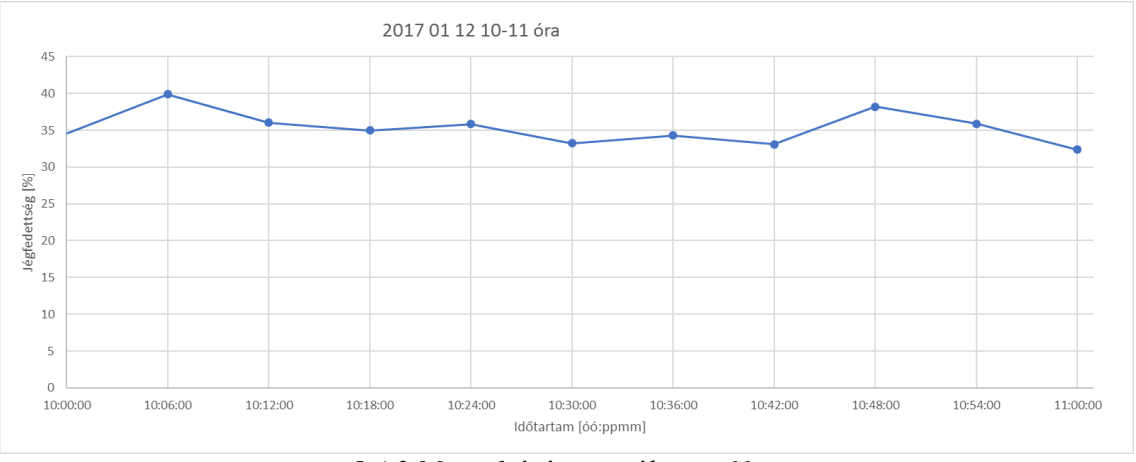

*5.4.2 Müpa 1 órás vizsgálat grafikon*

Ettől a méréstől olyan eredményt vártunk, ahol a gammák értékei 6 percenként megegyeznek, mivel nem nagy időintervallumról beszélünk, ezért fontosnak tartom feltüntetni a helytelenül kapott eredményeket a táblázatban. A kivágott képek közötti különbség egy nagyon enyhe színkülönbség volt, némelyik kép világosabbnak látszott a többitől. Ez a jelenség a gamma értékeken viszont meglepően kiütközik. Átlagosan megfelel a 0,75-ös kontraszt paraméter alkalmazása. Ebből azt a következtetést vonhatjuk le, hogy sok adatot érdemes vizsgálni, így az egy-egy rosszabb minőségben készült kép vagy videó által okozott változás könnyen észrevehető és kiküszöbölhető. Az órán belüli jégfedettség változás 7% között mozog, eltekintve a fentebb említett hibásan mért eredményektől a különbség csupán 4-3 %. Megállapíthatjuk, hogy a jégviszonyok egy órán beül nagy változást nem mutatnak a jégfedettség állapota közel konstans, annak ellenében is, hogy a Müpa keresztmetszetét nem befolyásolja parti jégtorlódás, a jégtáblák szabad mozgása biztosított.

# <span id="page-44-0"></span>**6. A kapott eredmények kiértékelése**

Az elvégzett számításokból sok információ levonható a MATLAB környezetben alkalmazható program jégfedettség meghatározásával kapcsolatban. A kapott eredmények a várt értékeknek megfelelnek, a rövid időn belül végzett mérések egymáshoz illeszkednek. Megállapítható az érzékenység vizsgálatból, hogy a legfontosabb tényező a vizsgálat szempontjából a gamma kontraszttényező mérete. A rosszul felvett paramétereket sok adat vizsgálatával tudjuk kimutatni és így kiszűrni. Fontos megemlíteni, hogy a program nem minden videótípust tud kezelni, ezeket .mov vagy .mp4 formátumúra kell konvertálni.

Sok bemeneti adat problémája a torzulás. A közel vízszintes szögben készült felvételen nem alkalmazható eredményesen az ortorektifikáció, a kapott kép a szélek felé haladva nagy torzulást mutat. Ugyanígy nem alkalmazható a rossz minőségű kamerával készült felvétel sem a vizsgálatunkhoz, a kapott ortognális képen a program nem tudja megkülönböztetni a víz pixeleket a jéghez rendelt pixelektől.

Általánosságban megállapítható a jégjárásról, hogy a vizsgált Észak-magyarországi területeken a jégfedettség Budapest területén volt a legnagyobb, 60-80 % között mozgó értékeket kaptunk a számításunk során. A prédikálószéki keresztmetszetben kapott százalékok szórása a gyors vízmozgáshoz köthető, illetve a szelvényre rávetülő árnyékok és napfény hatásából eredő nem megfelelő gamma választás. Mivel a vizsgált terület igen összetett, a számítás időigényesége igen magas volt a prédikálószéki területen.

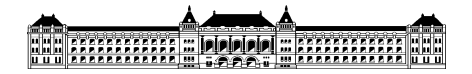

A változatos kontraszt paraméterek között felfedezhetünk egy tendenciát, amely a megfelelő érték kiválasztásához a további számításoknál megkönnyítette a számítást. A tapasztalat alapján érdemes negyedenként megadni a gamma értéket, ennél kisebb közzel felvett gamma értékek nem adnak olyan nagy különbségű bináris képeket és a számítás időigényét növeli.

Ajánlott gamma értékek a tapasztalat alapján:

- napfény által befolyásolt kép: 2,00-tól 5,00 tényező
- sötét, enyhén homályos kép: 2,50- 3,75 tényező
- jól látható, világos kép: 0,25-1,00 tényező
- jól látható, sötét kép: 1,00- 2,50 tényező
- árnyék által befolyásolt kép: 2,00-3,50 tényező

A kontraszt tényezőket ezen intervallumokon belül általánosítottam, és a számításokhoz ezek figyelembe vételével alkalmaztam.

## <span id="page-45-0"></span>**7. Összefoglalás, következtetések**

Utolsó vizsgálatként szeretném bemutatni egy igen érdekes szelvényben számított jégfedettségvizsgálatot. A fentebb is már említésre került GoPro készülékkel kapott felvételek a Duna azon budapesti szakaszát ábrázolja, ahol a jég a part közelében kisodródott és megragadt, így a szűkült keresztmetszetben a jégtáblák összezsúfolódása nagyobb jégszázalékot eredményeznek. A vizsgálat eredményeit az alábbi táblázat tartalmazza:

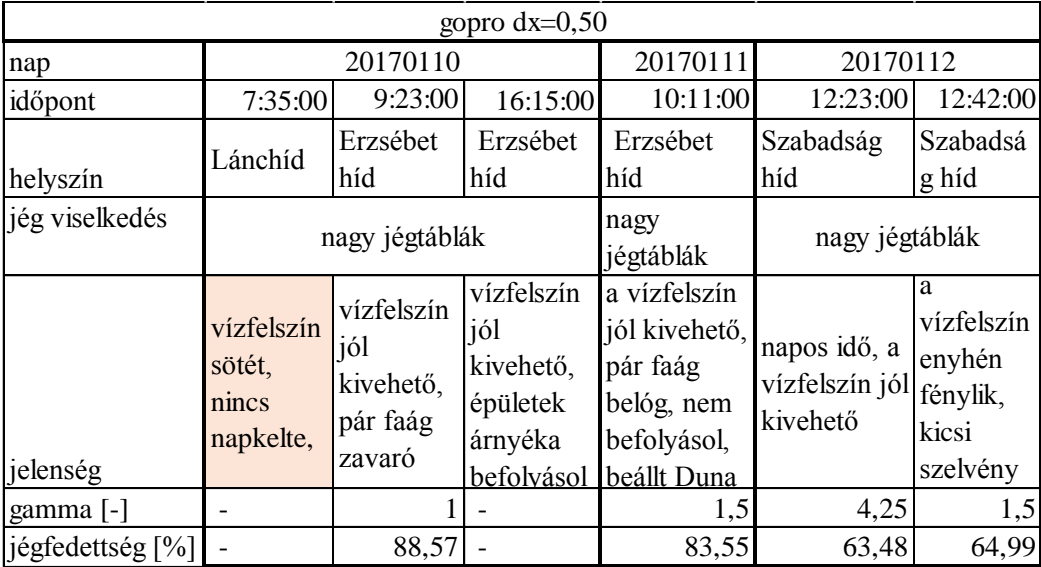

*7.1 Gopro eredménytáblázat*

Jól látható, hogy a keresztmetszetben igen jelentős jégfedettség értékeket kaptunk. Összehasonlítva a január 11-én vizsgált Művészetek Palotája és a Szabadság híd előtt végzett számításokat a különbség közel 20 százalék. Ebből kiderül, hogy a vizsgált keresztszelvény elhelyezkedése is nagyon befolyásolja a kapott jégszázalékokat, így érdemes a további alkalmazásnál az ilyen veszélyes helyeket is vizsgálni, mivel ezekben a keresztmetszetekben a legnagyobb a jégdugók kialakulásának lehetősége.

A dolgozatom fő célja a MATLAB környezetbe beillesztett algoritmus felhasználása és kiértékelése jégfedettség szempontjából a Duna különböző folyamkilométereire változatos időpontokban. Az ismert pontok meghatározása után a program a megadott képet ortorektikiálta, 2D koordinátarendszerbe helyzete, majd további feldolgozás során a képen kijelölt tartományon a

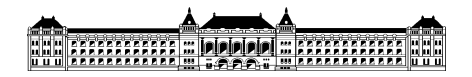

jégfedettség víz-jég részecske arányában meghatároztuk. A vizsgált nagymarosi és két bupapesti keresztmetszet különböző kihívások elé állította a tanszéken készült programot, így különböző környezetre tudtam megvizsgálni a program relevanciáját. A kapott eredményekből megállapítható, hogy a megfelelő gamma tényező meghatározása játssza a kulcsszerepet a program számításában.

1. A legfontosabb tényező a felhasznált felvételek megfelelő minőségének biztosítása. Ezt a part közeli magaspontokra kitelepített magas képfelbontású kamerával érhetjük el. Ahhoz, hogy megfelelő jégfedettség adatokat tudjunk kinyerni a Duna magyarországi szakaszán, tovább gondolva az összes olyan folyóvízre, amelyek a téli időszakban jégzajlásnak vannak kitéve, legalább 50 folyamkilométerenként szükség lenne egy-egy ilyen megfigyelőpontra. Ezek birtokában és a program további fejlesztésével egy teljeskörű megfigyelést tudnánk biztosítani folyóvizeinken, amely pontos éves adatokat biztosítana. A dolgozatomhoz rendelkezésre állt még paksi, illetve mohácsi felvétel is, de a fentebb is felsorolásra került hibák miatt nem tudtam alkalmazni a dolgozatban, így nem sikerült a jégborítottságot a magyarországi Duna szakaszon vizsgálnom.

Az alábbiakban további fejlesztésére szeretnék ajánlásokat tenni:

2. A program időigényességén egy optimalizált számítási menet kifejlesztését javaslom, így több adat bevitele valósulhatna meg ugyanazon időtartam alatt.

3. A gamma tényezőre való érzékenység javítására további képminőség javító algoritmusok beépítése javasolt, például az úgy nevezett "salt and pepper noise" eltávolításának alkalmazása. Ez a bizonyos zavar a képek szemcsésségét foglalja magába, eltávolításának programja könnyen beépíthető a Matlab környezetébe.

A dolgozatom egyik fontosabb témája a program valós környezetben való alkalmazásának vizsgálata. A vizsgálatból kiderül, hogy a program félig automatizálható, a felvétel személyes vizsgálatával csak a gamma és dx paramétereket, illetve a referencia pontokat és a vizsgálandó tartományt kell a programnak biztosítani. Ha optimalizáljuk a program erőforrás igényét, illetve beépítünk további zajszűrő algoritmusokat az adatok vizsgálata gyors és egyszerű folyamattá redukálódik.

Az ebből kapott eredmények továbbá felhasználhatóak különböző jégmodellezési programok lefuttatásához, meghatározva a jég viselkedését, ezzel is csökkentve a jégzajlás okozta természet károkat, illetve előrejelzések és statisztikák készítéséhez is megfelelő adatokat biztosíthat a későbbiekben.

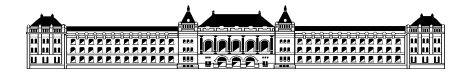

# <span id="page-47-0"></span>**8. Köszönetnyilvánítás**

Köszönetemet szeretném kifejezni Dr. Baranya Sándornak, aki témavezetőmként segített a dolgozatom kivitelezésében és folyamatosan jó tanácsokkal látott el a témával és a különböző vizsgálatokkal kapcsolatban.

Továbbá szeretném megköszönni Fleit Gábornak a program megírását kifejezett a dolgozat miatt, a folyamatos fejlesztést, illetve a vizsgálatok közben felmerült problémák megoldásában való önzetlen segítséget.

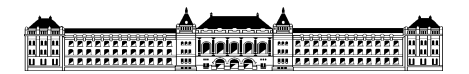

# <span id="page-48-0"></span>**9. Irodalomjegyzék**

- 1. Daigle, A., Bérubé. F., Bergeron. N., Matte. P. (2013) A methodology based on Particle image velocimetry for river ice velocty measurement. Cold Regions Science and Technology 89 36-47
- 2. Timalsina, N. P., Charmasson, J., Alfredsen, K. T. (2013) Simulation of the ice regime in a Norwegian regulated river. Cold Regions Science and Technology 94 61-73
- 3. Kraatz, S., Khanbilvardi R., Romanov P. (2016) River ice monitoring with MODIS: Application over Lower Susquehanna river. Cold Regions Science and Technology 131 116-128
- 4. Ansari, S., Rennie, C. D., Seidou, O., Malenchak, J., Zare, S. G. (2017) Automated moditoring of river ice processes using shore-based imagery. Cold Regions Science and Technology 142 1-16
- 5. Turcotte, B., Morse, B. (2013) A global river ice classification model. Journal of Hydrology 507 134-148
- 6. Chu, T., Lindenschmidt, K. E. (2016) Integration of space-borne and air-borne data in monitoring river ice processes in the Slave river, Canada. Remote Sensing of Environment 181 65-81
- 7. Zang, F., Mosaffa, M., Chu, T., Lindenschmidt, K. E. (2017) Using Remote Sensing Data to Parameterize Ice Jam Modeling for a Northern Inland Delta. Water 2017,9,306
- 8. Lindenschmidt, K. E. (2017) RIVICE- A Non-Proprietary, Open-Source, One-Dimensional River-Ice Model. Water 2017,09,314
- 9. Turcotte, B., Alfredsen, K., Beltaos, S., Burrell, B. C. (2017) Ice-Related Floods and Flood Delineation along Streams and Small Rivers. 19th Workshop ont he Hydraulics of Ice Covered Rivers, Conference Paper <https://www.researchgate.net/publication/318432068>
- 10. Keve, G. (2016) Space-Time Ice Monitoring of the Hungarian Lower-Danube. Peridocia Polytechnica Civil Engineering 2017 61(1) 27-38